#### CS5670: Computer Vision Noah Snavely

#### Single-View Modeling

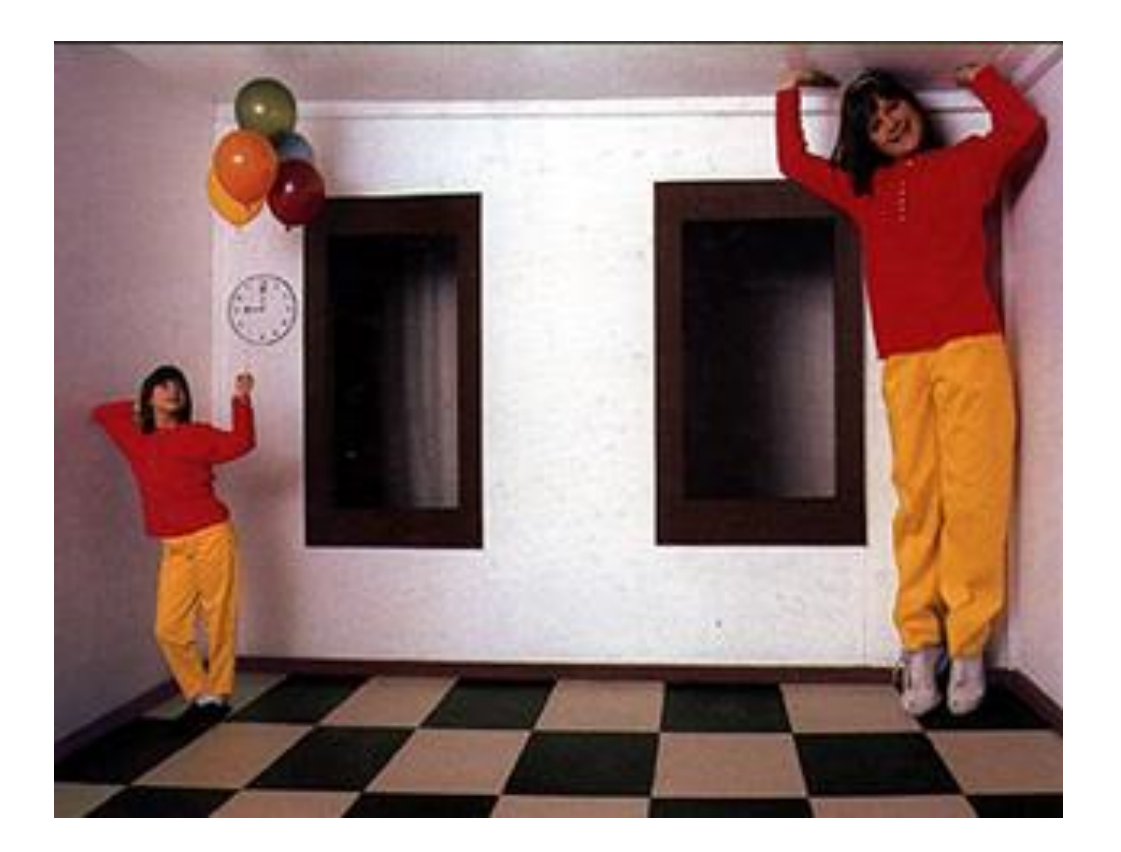

#### Announcements

- Midterm to be handed out at the end of class
	- Due on Tuesday (March 21) by 1pm (beginning of class).
	- No late exams accepted

• Project 3 to be released after midterm (possibly next week)

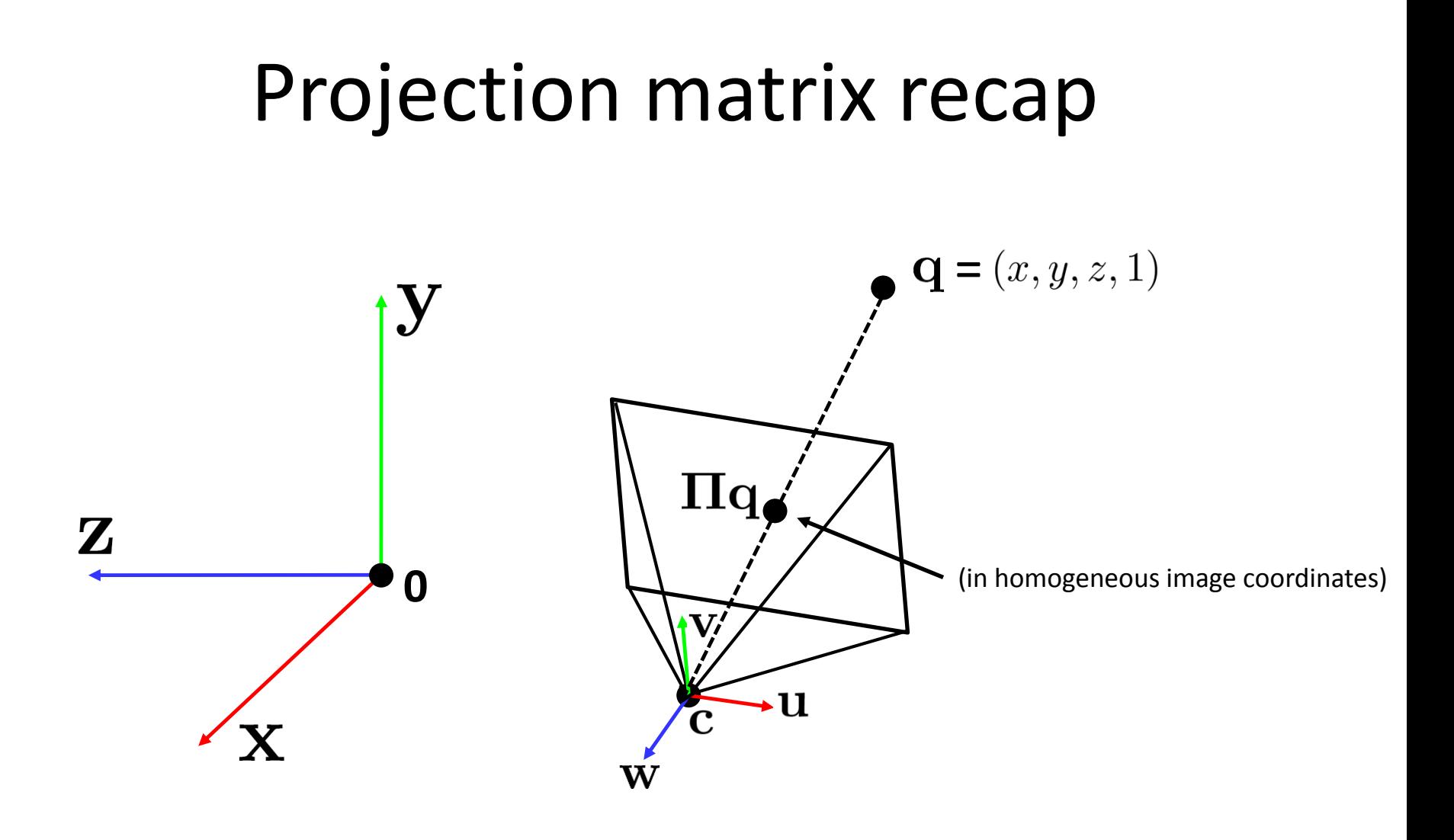

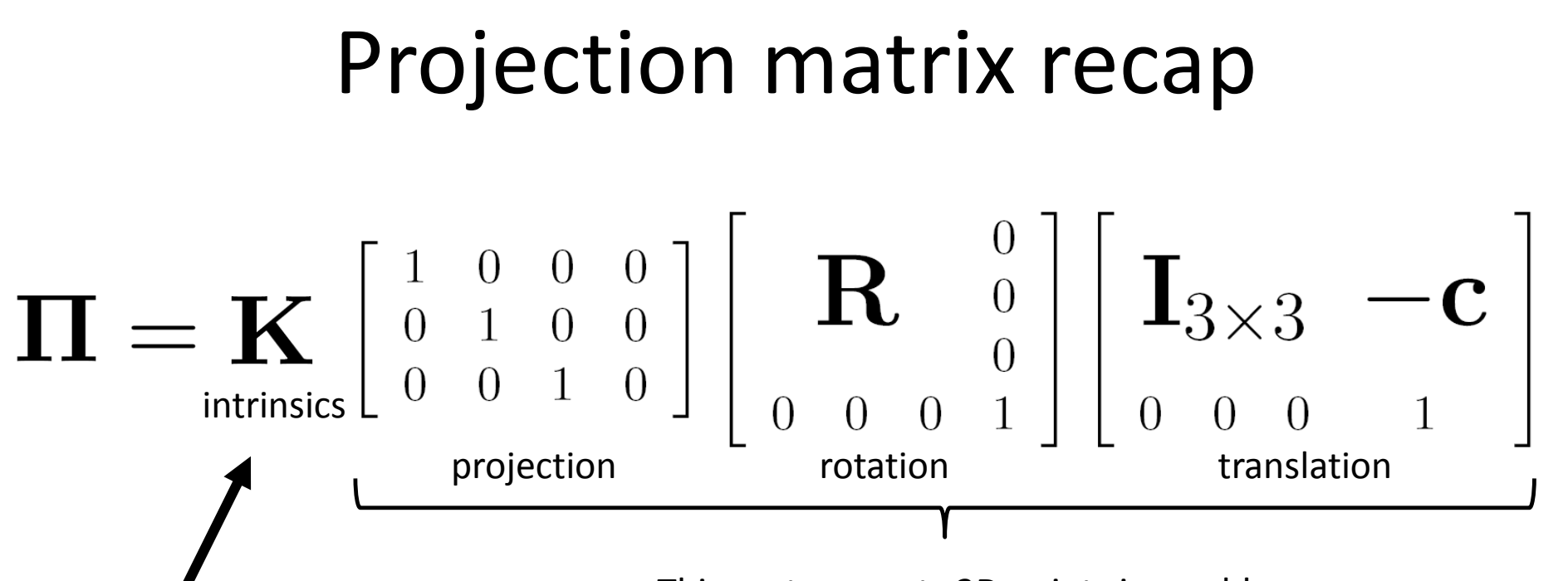

This part converts 3D points in world coordinates to 3D rays in the camera's

The **K** matrix converts 3D rays in coordinate system the camera's coordinate system to 2D image points in image (pixel) coordinates

## **Image Blending**

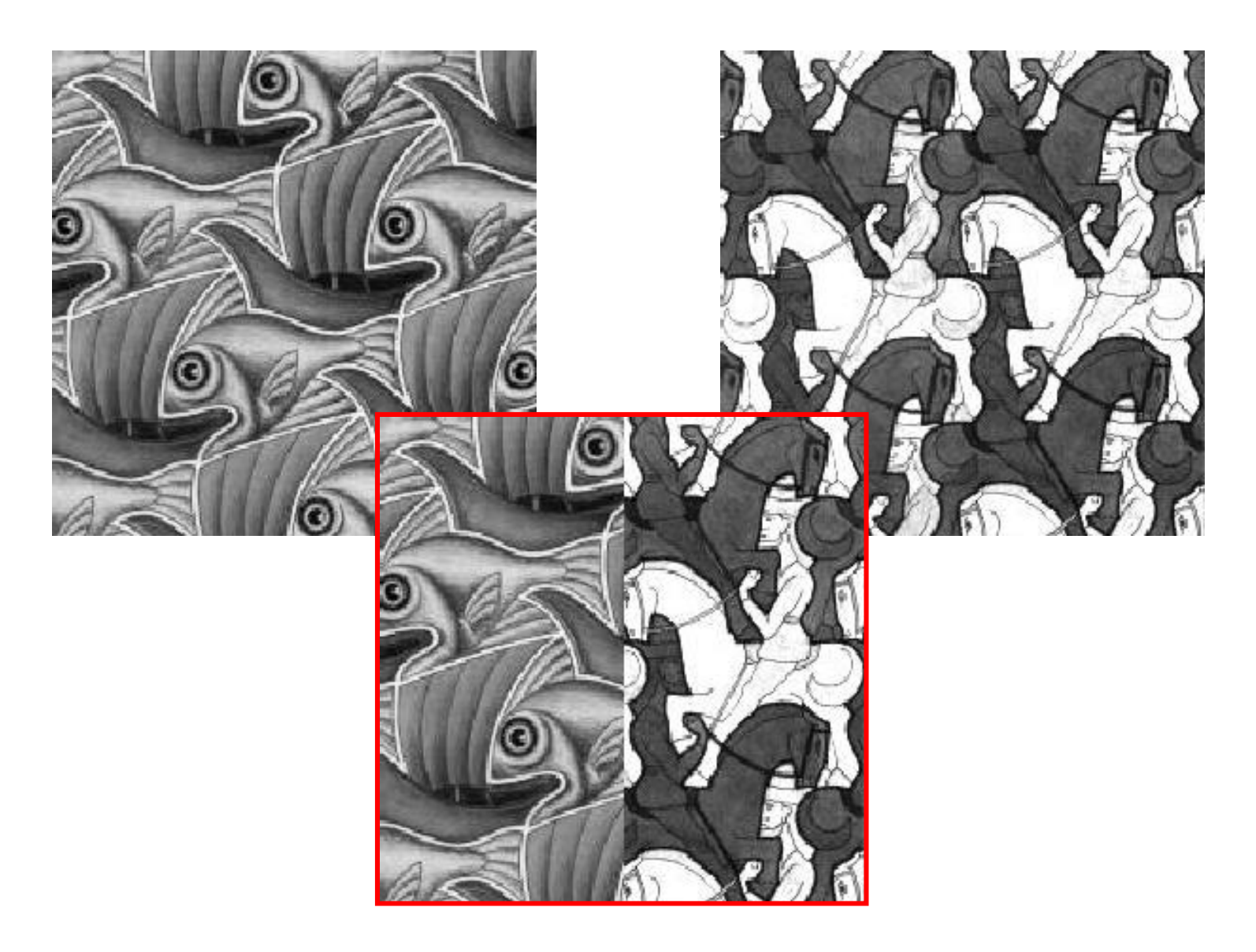

## Feathering

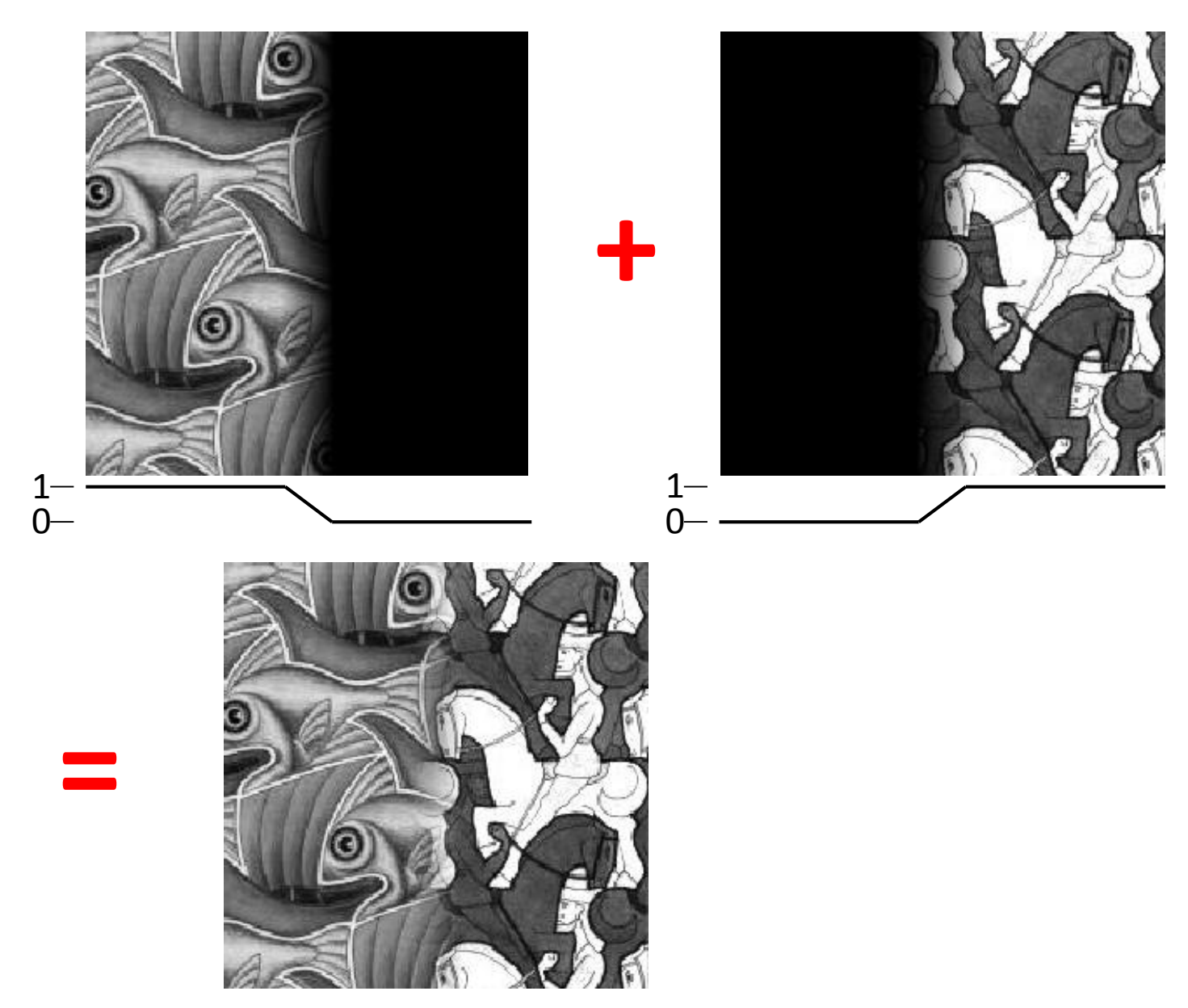

## Effect of window size

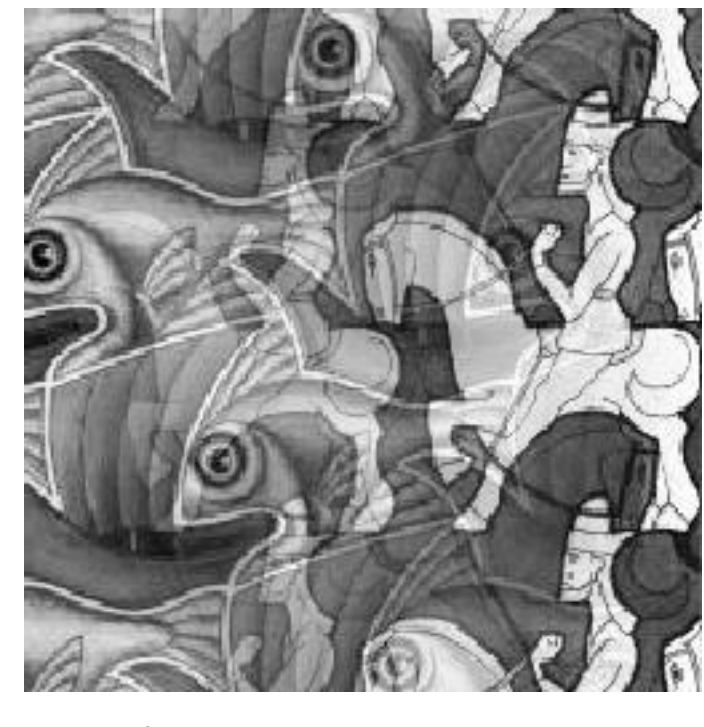

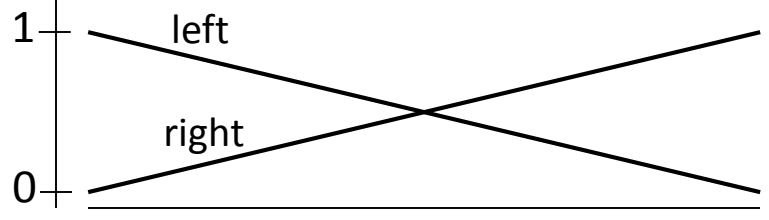

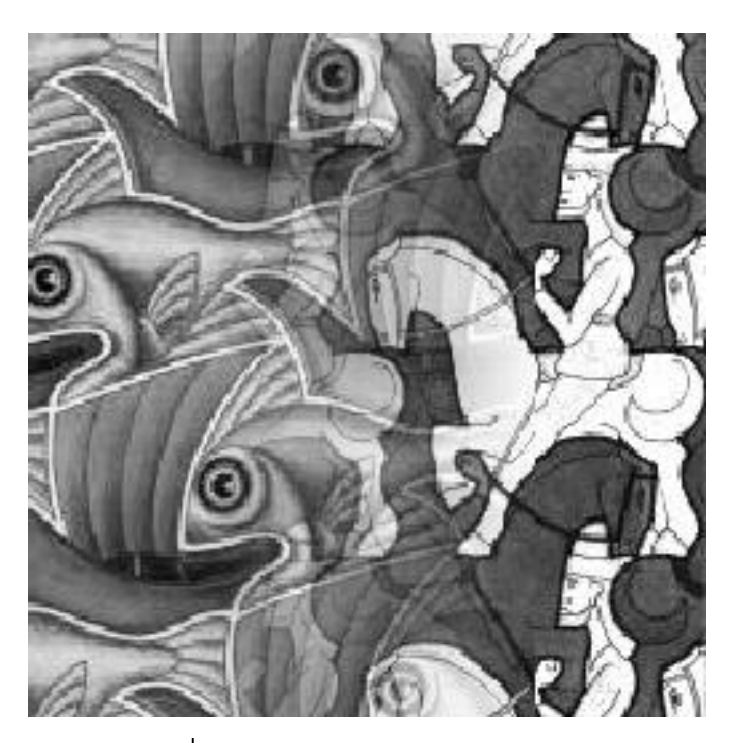

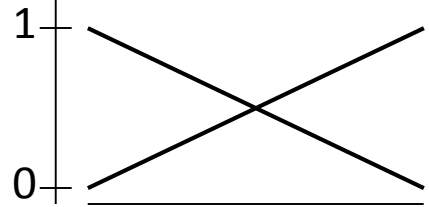

## Effect of window size

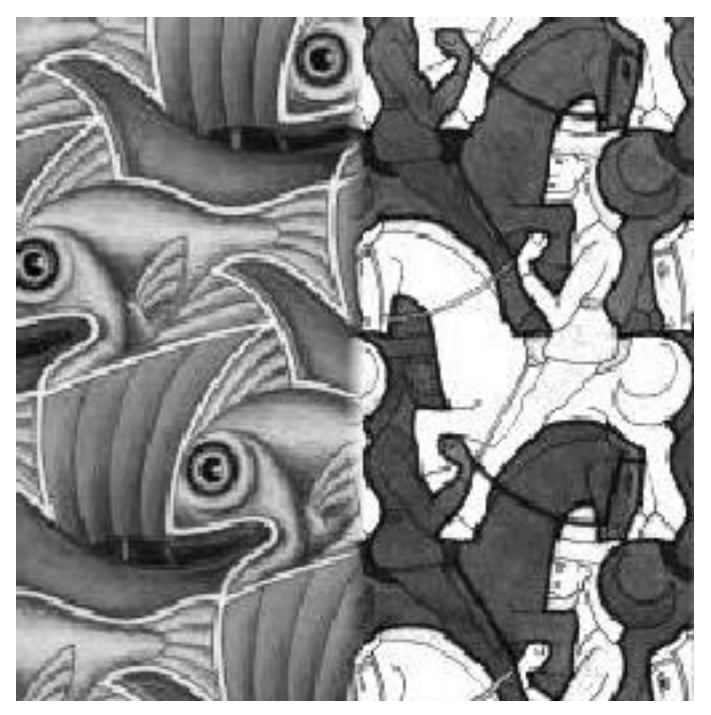

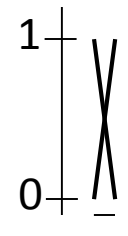

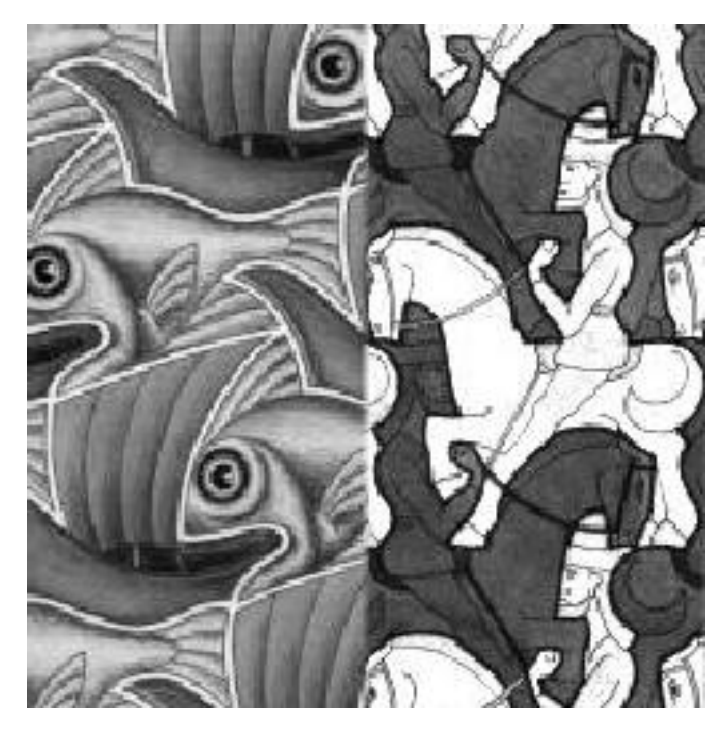

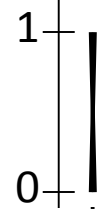

## Good window size

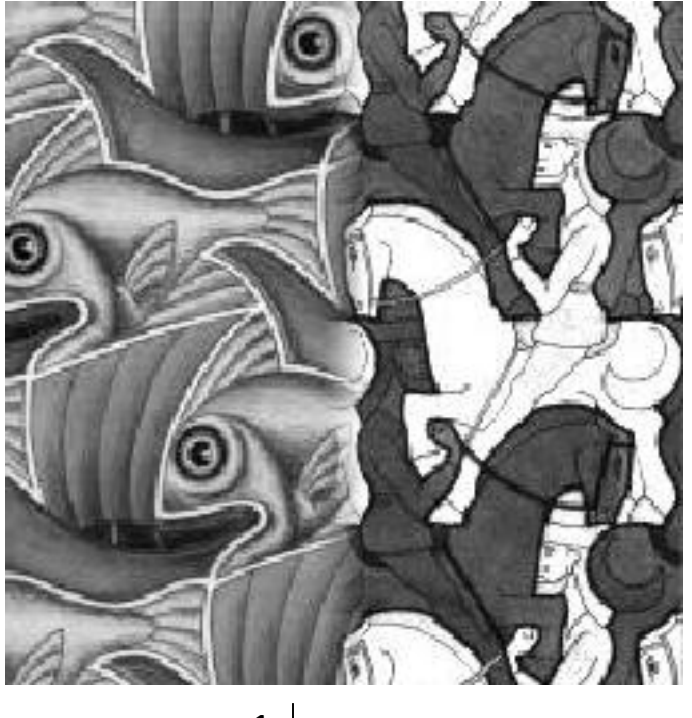

0 1

"Optimal" window: smooth but not ghosted

• Doesn't always work...

## Pyramid blending

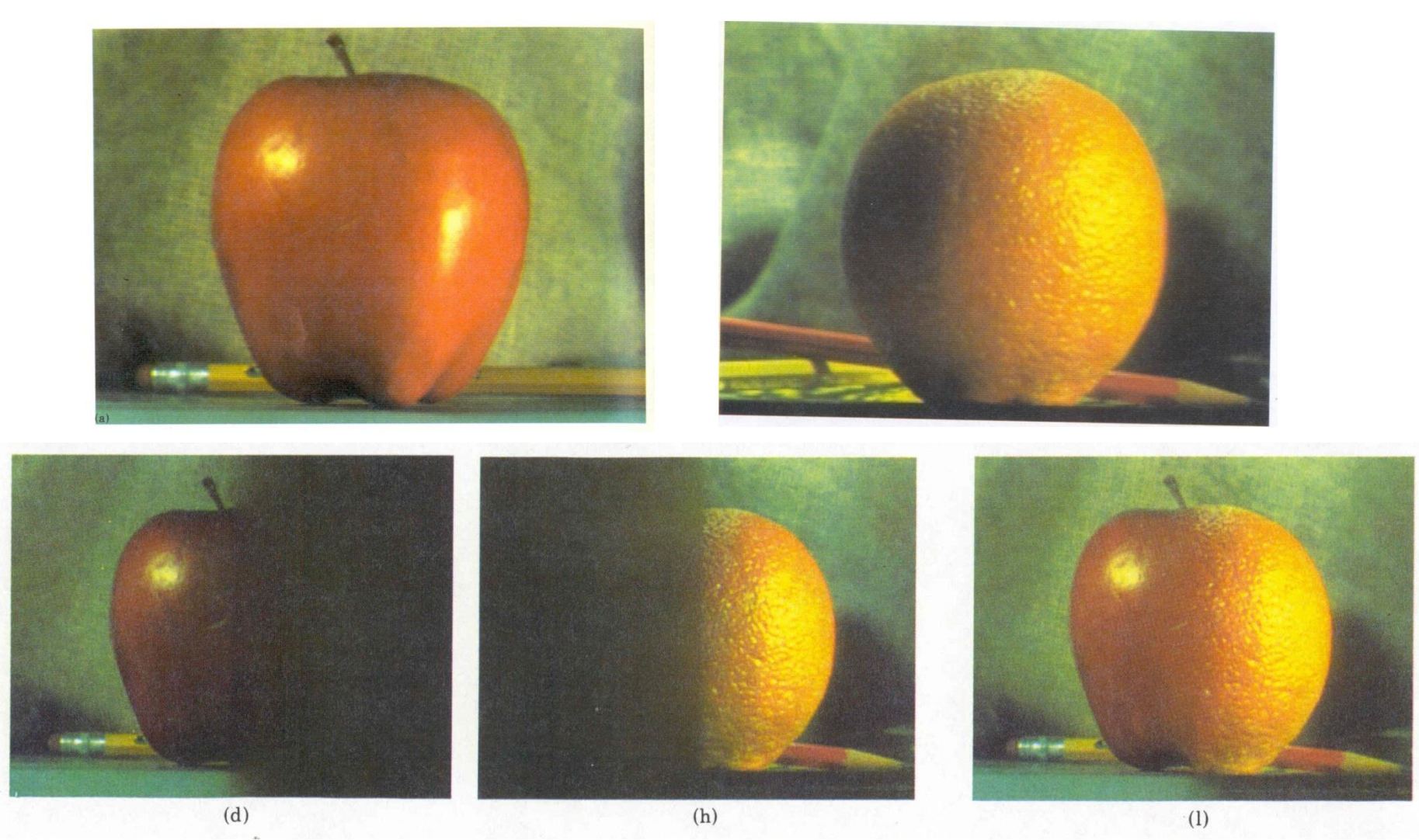

#### Create a Laplacian pyramid, blend each level

• Burt, P. J. and Adelson, E. H., [A multiresolution spline with applications to image mosaics](http://www-bcs.mit.edu/people/adelson/publications/abstracts/spline83.html), ACM Transactions on Graphics, 42(4), October 1983, 217-236.

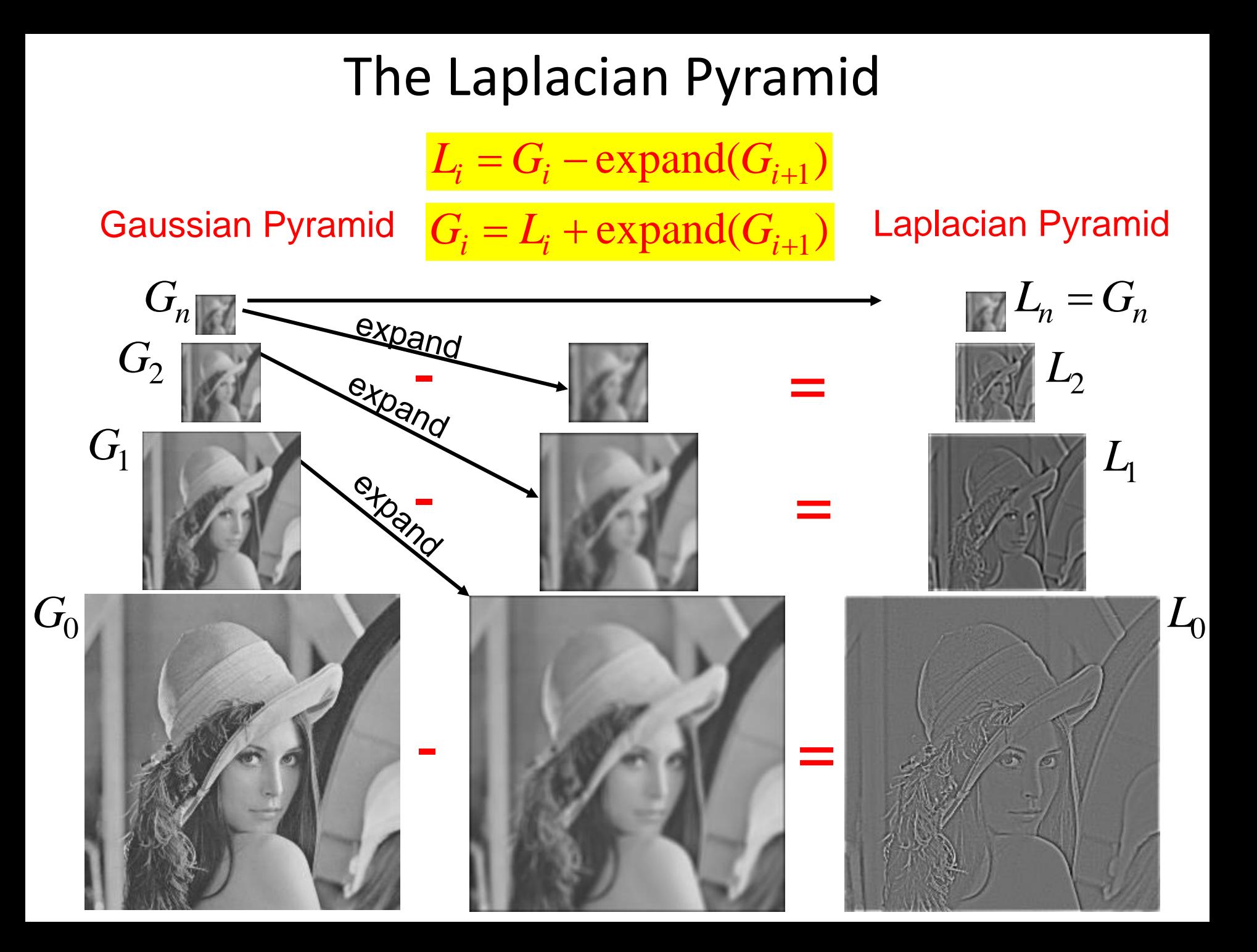

## Alpha Blending

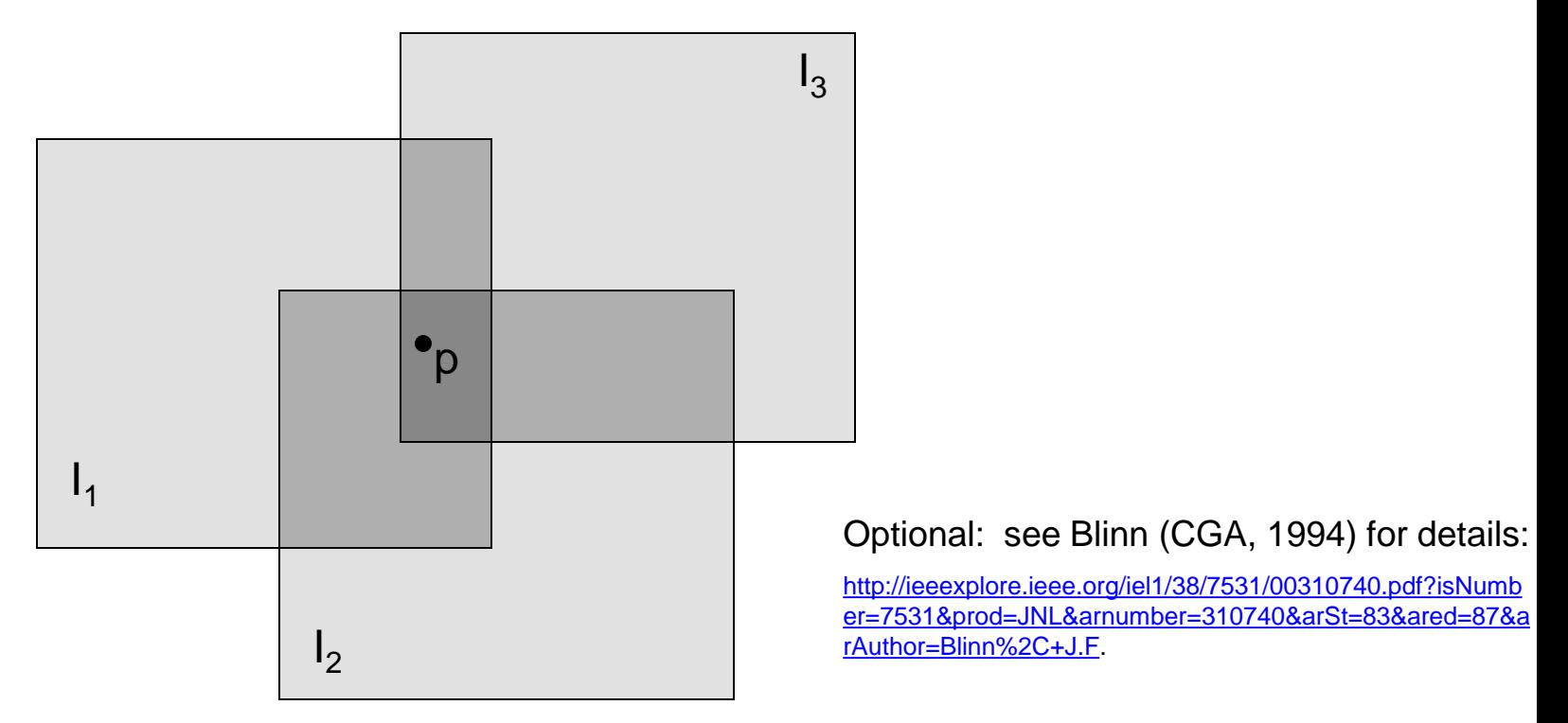

Encoding blend weights:  $I(x,y) = (\alpha R, \alpha G, \alpha B, \alpha)$ color at  $p = \frac{(\alpha_1 R_1, \alpha_1 G_1, \alpha_1 B_1) + (\alpha_2 R_2, \alpha_2 G_2, \alpha_2 B_2) + (\alpha_3 R_3, \alpha_3 G_3, \alpha_3 B_3)}{\alpha_1 + \alpha_2 + \alpha_3}$ 

Implement this in two steps:

- 1. accumulate: add up the ( $\alpha$  premultiplied) RGB $\alpha$  values at each pixel
- 2. normalize: divide each pixel's accumulated RGB by its  $\alpha$  value

Q: what if  $\alpha = 0$ ?

## Poisson Image Editing

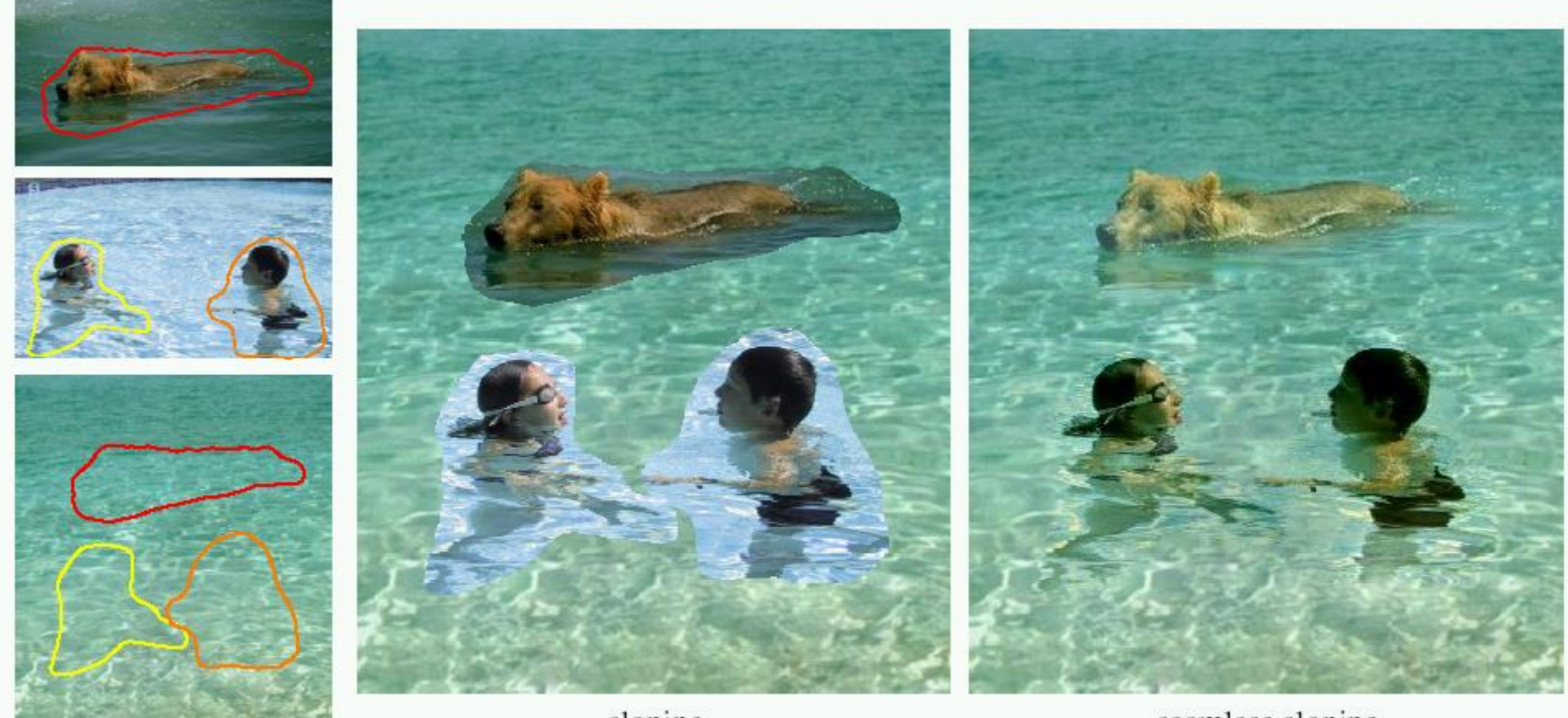

sources/destinations

cloning

seamless cloning

- For more info: Perez et al, SIGGRAPH 2003
	- [http://research.microsoft.com/vision/cambridge/papers/perez\\_siggraph03.pdf](http://research.microsoft.com/vision/cambridge/papers/perez_siggraph03.pdf)

#### Some panorama examples

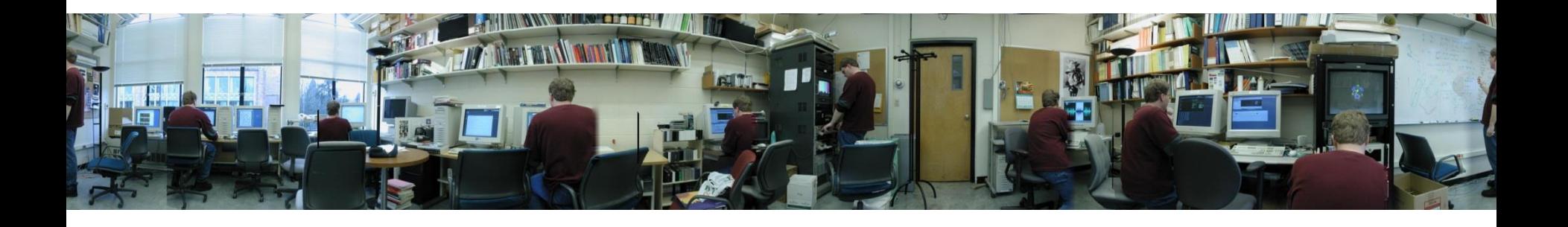

Before Siggraph Deadline: [http://www.cs.washington.edu/education/courses/cse590ss/01wi/projects/project1/students/d](http://www.cs.washington.edu/education/courses/cse590ss/01wi/projects/project1/students/dougz/siggraph-hires.html) ougz/siggraph-hires.html

#### Some panorama examples

• Every image on Google Streetview

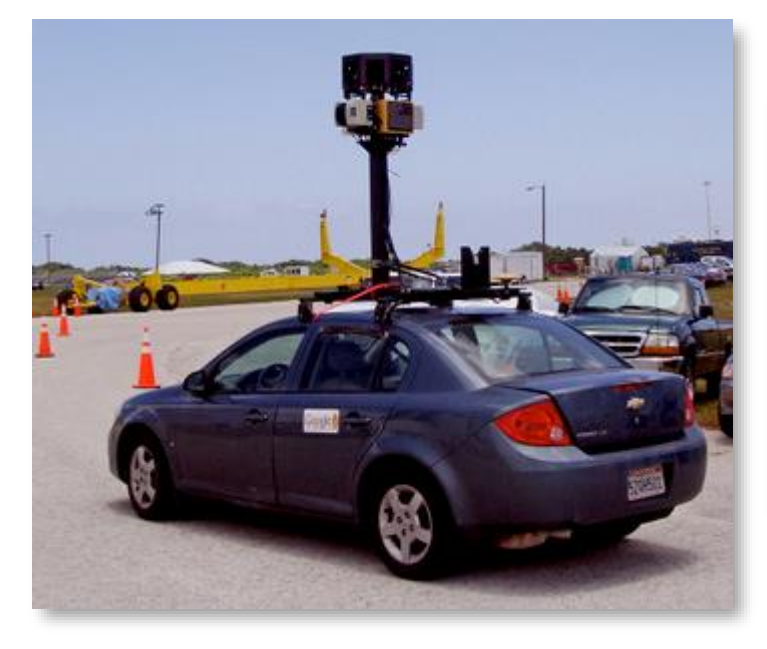

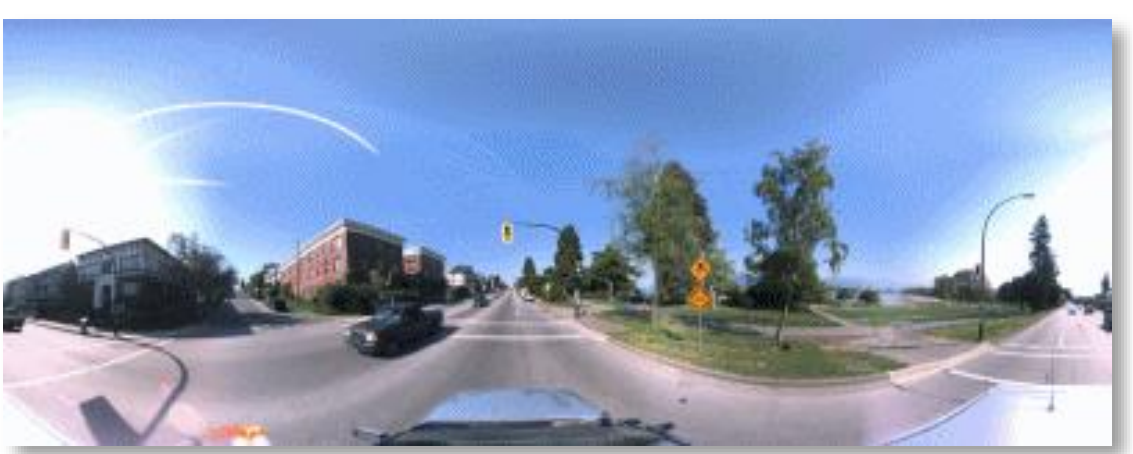

## Magic: ghost removal

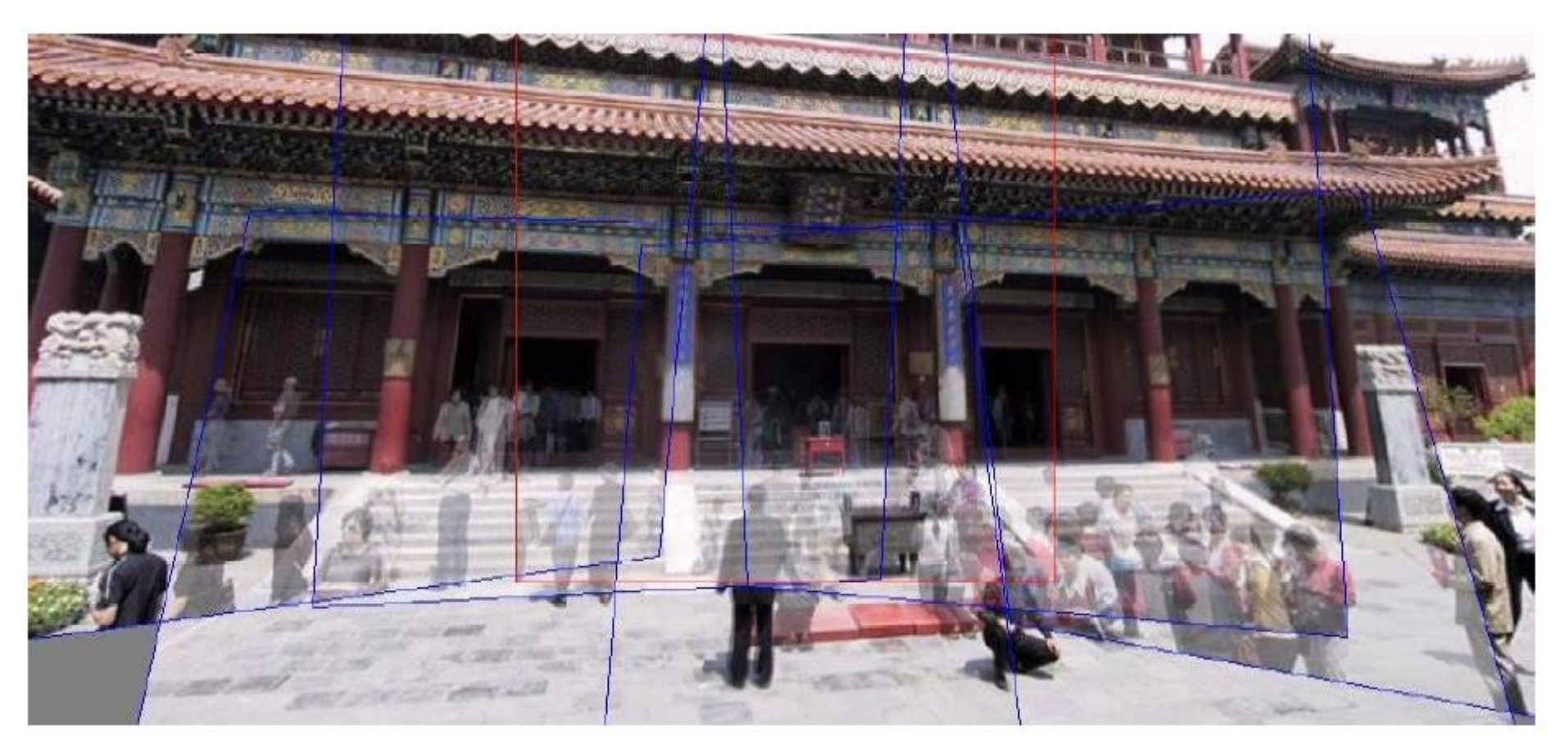

**M. Uyttendaele, A. Eden, and R. Szeliski.** 

*Eliminating ghosting and exposure artifacts in image mosaics***.** 

**In Proceedings of the Interational Conference on Computer Vision and Pattern Recognition, volume 2, pages 509--516, Kauai, Hawaii, December 2001.**

## Magic: ghost removal

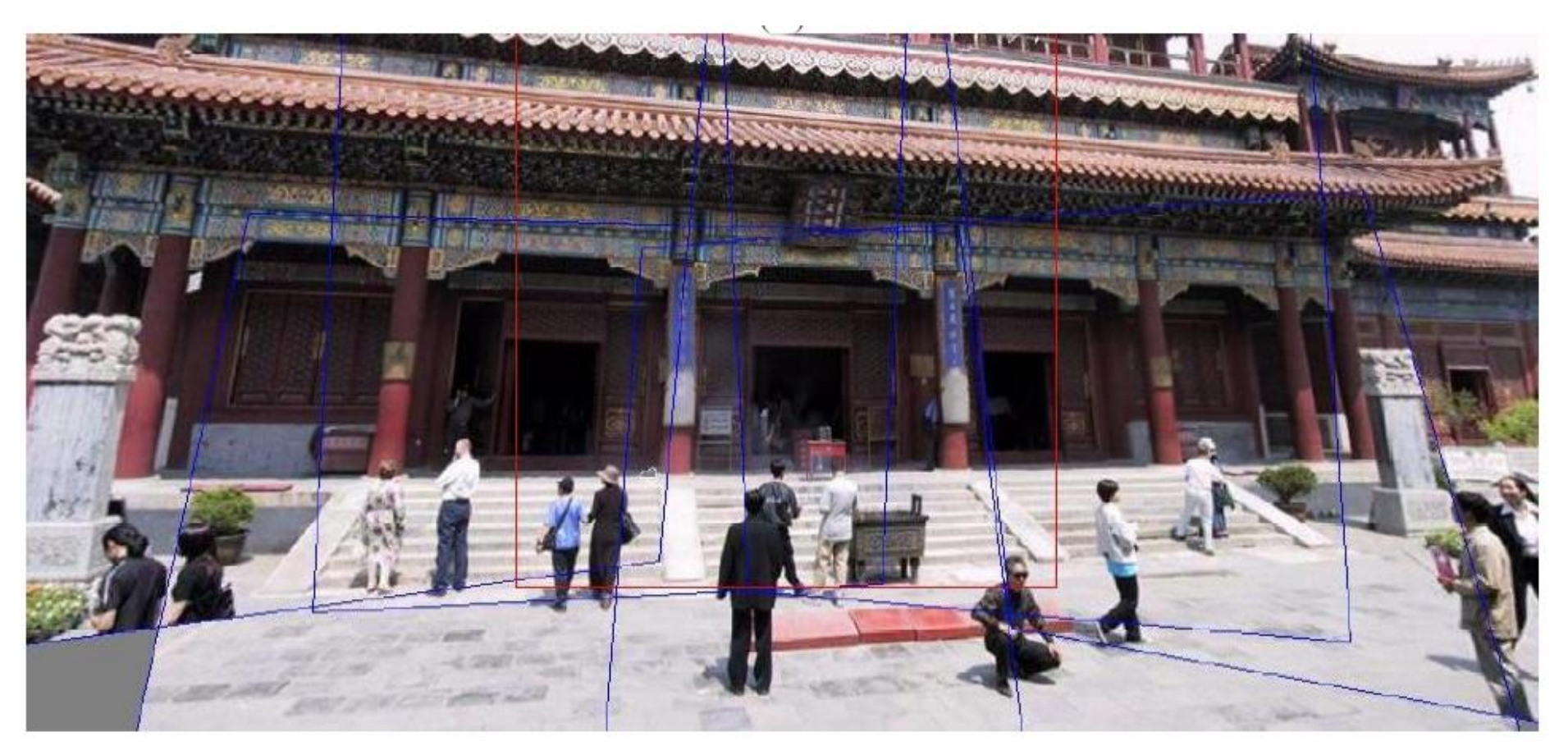

**M. Uyttendaele, A. Eden, and R. Szeliski.** 

*Eliminating ghosting and exposure artifacts in image mosaics***.** 

**In Proceedings of the Interational Conference on Computer Vision and Pattern Recognition, volume 2, pages 509--516, Kauai, Hawaii, December 2001.**

## Other types of mosaics

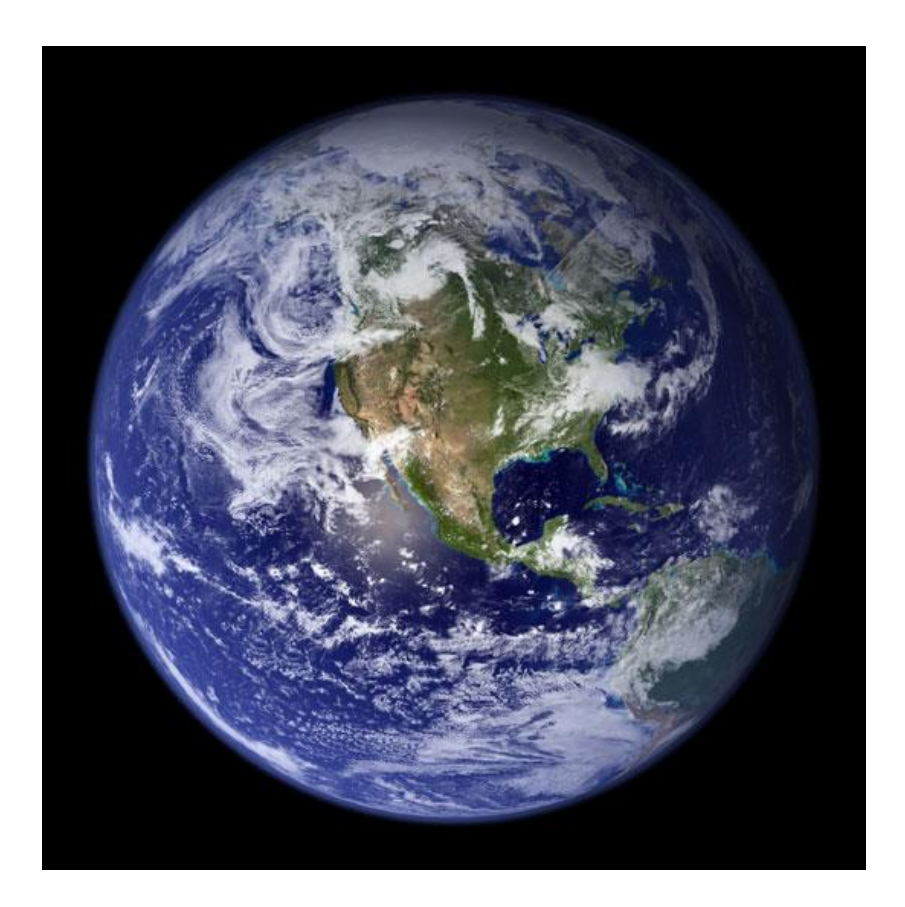

- Can mosaic onto *any* surface if you know the geometry
	- See NASA's [Visible Earth project f](http://earthobservatory.nasa.gov/Newsroom/BlueMarble/)or some stunning earth mosaics
		- <http://earthobservatory.nasa.gov/Newsroom/BlueMarble/>
		- Click for *images...*

• [http://earthobservatory.nasa.gov/NaturalHaza](http://earthobservatory.nasa.gov/NaturalHazards/view.php?id=87675&src=twitter-nh) rds/view.php?id=87675&src=twitter-nh

#### Questions?

## Projective geometry

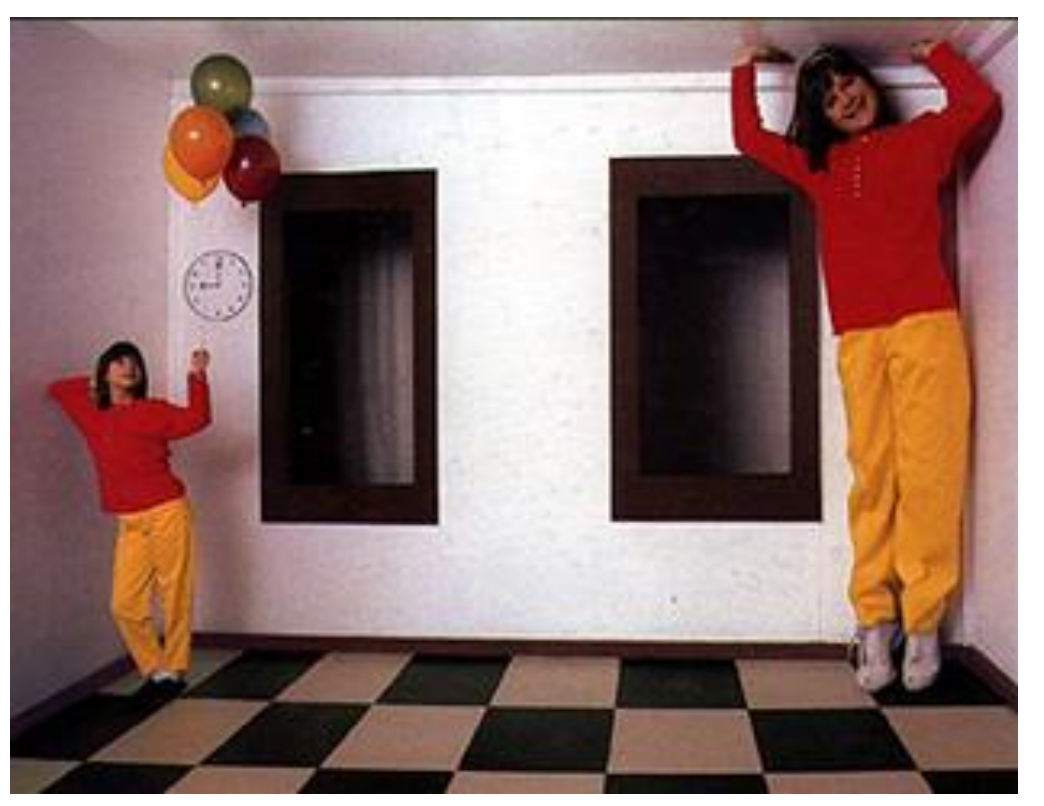

[Ames Room](http://www.illusionworks.com/html/ames_room.html)

- Readings
	- Mundy, J.L. and Zisserman, A., Geometric Invariance in Computer Vision, Appendix: Projective Geometry for Machine Vision, MIT Press, Cambridge, MA, 1992, **(read 23.1 - 23.5, 23.10)**
		- available online: <http://www.cs.cmu.edu/~ph/869/papers/zisser-mundy.pdf>

## Ames Room

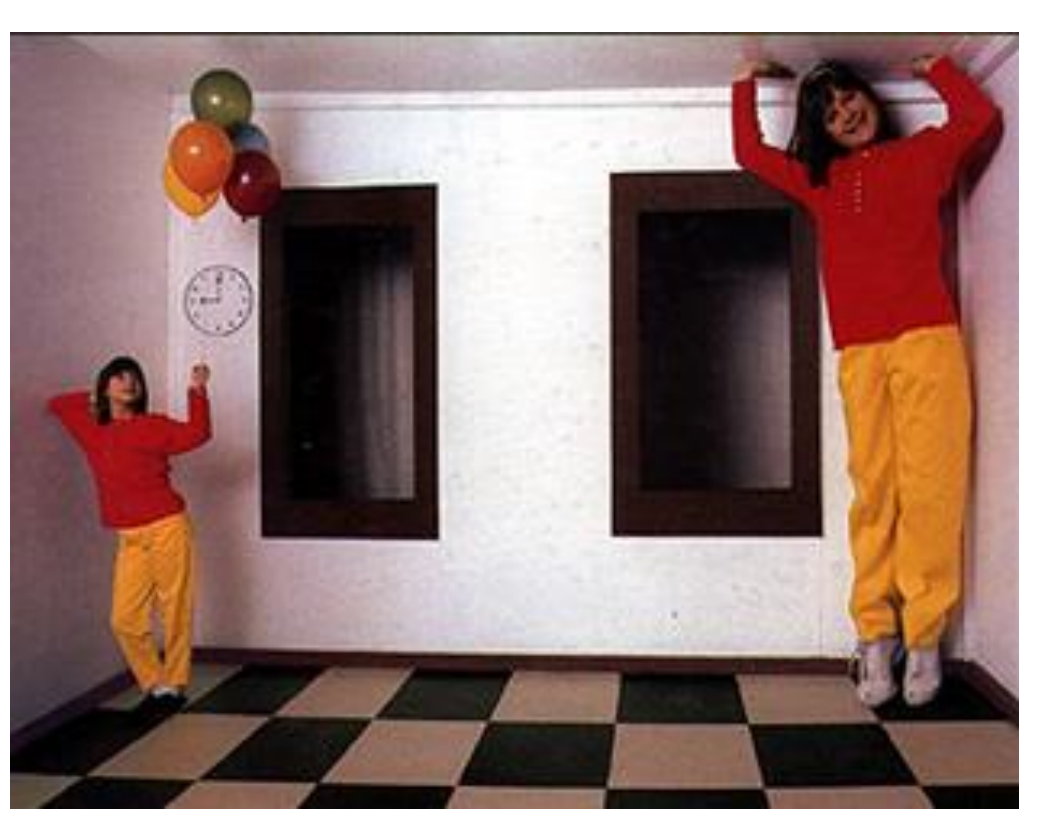

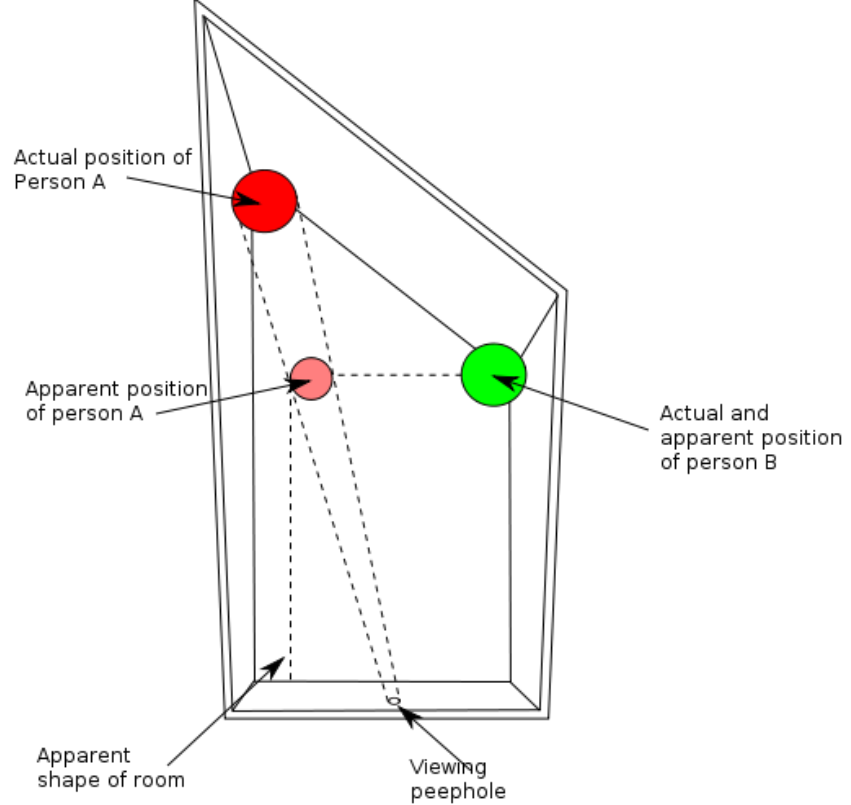

#### Projective geometry—what's it good for?

- Uses of projective geometry
	- Drawing
	- Measurements
	- Mathematics for projection
	- Undistorting images
	- Camera pose estimation
	- **Object recognition**

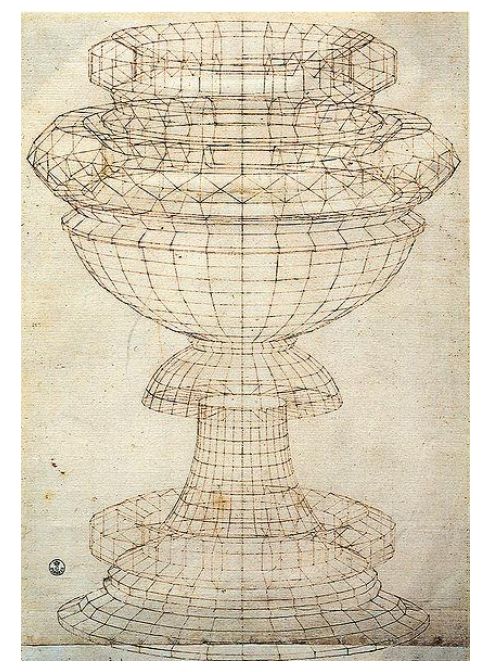

[Paolo Uccello](http://en.wikipedia.org/wiki/Paolo_Uccello)

#### Applications of projective geometry

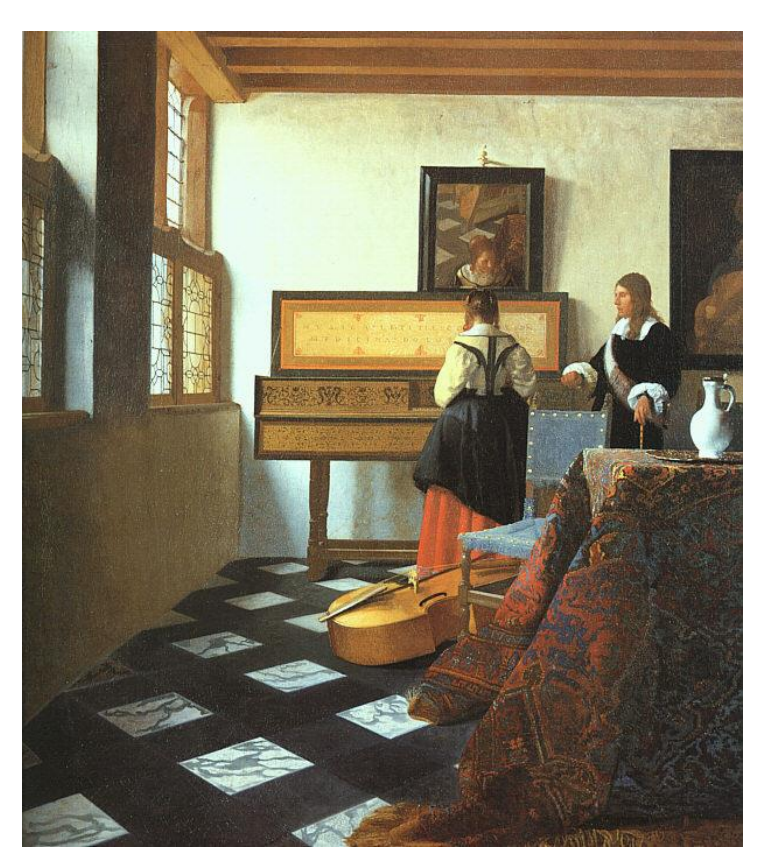

Vermeer's *Music Lesson*

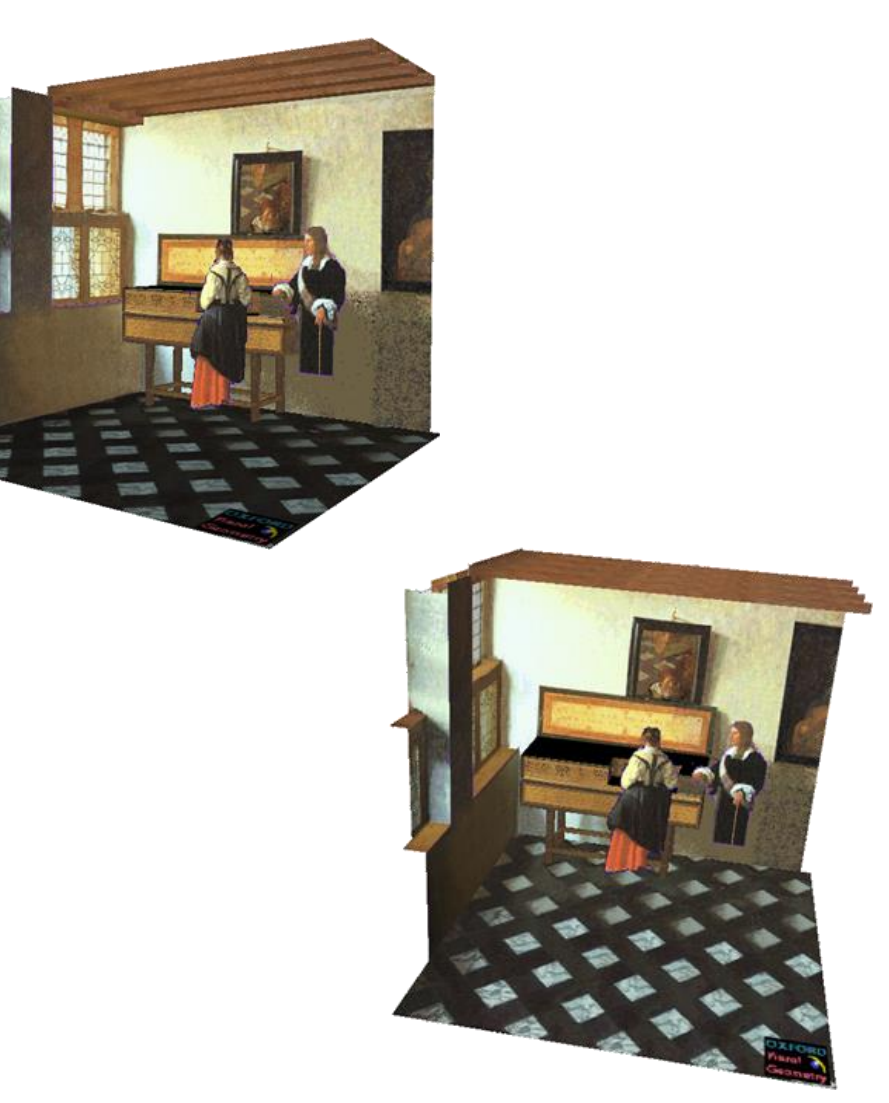

Reconstructions by Criminisi et al.

#### Measurements on planes

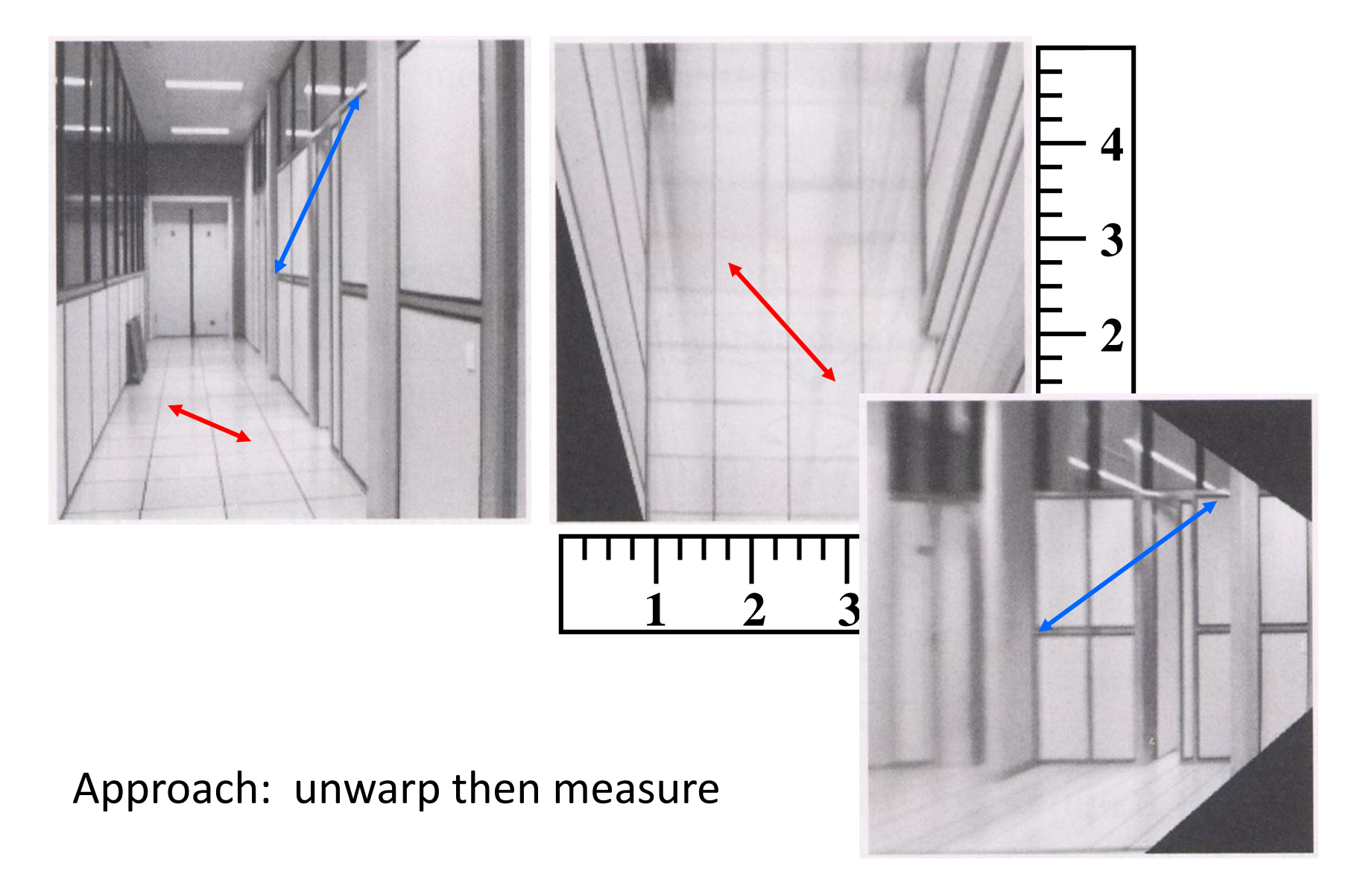

## Point and line duality

- A line **l** is a homogeneous 3-vector
- $-$  It is  $\perp$  to every point (ray) **p** on the line:  $\bf{I} \cdot \bf{p} = 0$

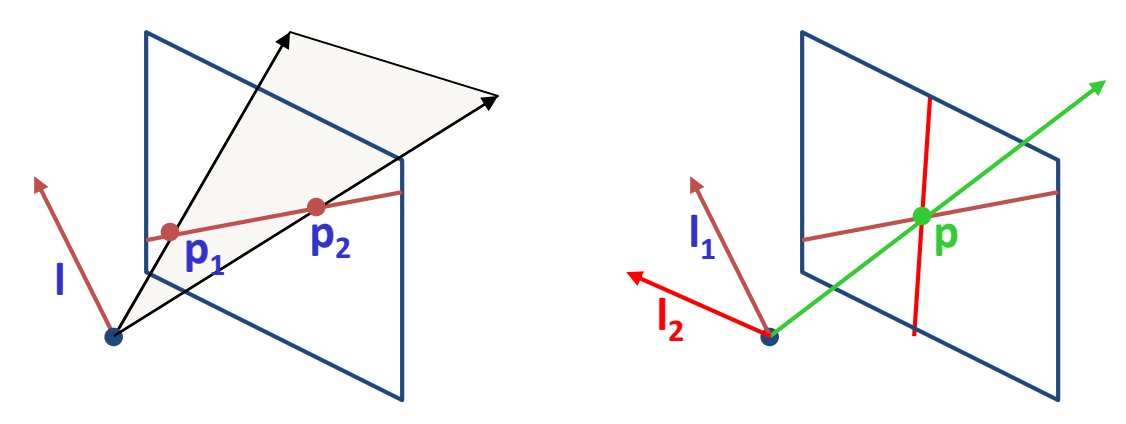

What is the line **l** spanned by rays **p<sup>1</sup>** and **p2** ?

- **l** is  $\perp$  to  $\mathbf{p}_1$  and  $\mathbf{p}_2 \implies \mathbf{I} = \mathbf{p}_1 \times \mathbf{p}_2$
- **l** can be interpreted as a *plane normal*

What is the intersection of two lines **l<sup>1</sup>** and **l2** ?

• **p** is  $\perp$  to  $I_1$  and  $I_2 \implies p = I_1 \times I_2$ 

Points and lines are *dual* in projective space

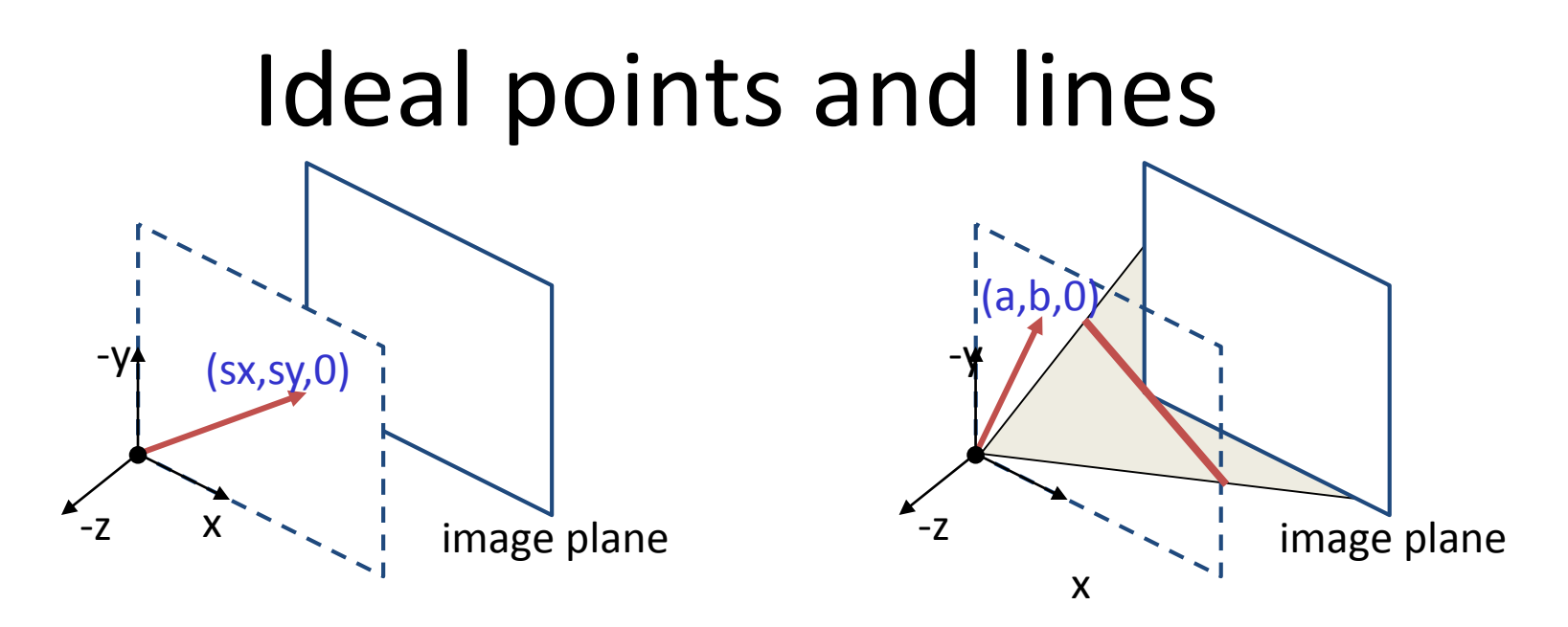

- Ideal point ("point at infinity")
	- $p \approx (x, y, 0)$  parallel to image plane
	- It has infinite image coordinates

Ideal line

- $I \cong (a, b, 0)$  parallel to image plane
- Corresponds to a line in the image (finite coordinates)
	- goes through image origin (*principle point*)

## 3D projective geometry

- These concepts generalize naturally to 3D
	- Homogeneous coordinates
		- Projective 3D points have four coords: **P** = (X,Y,Z,W)
	- Duality
		- A plane **N** is also represented by a 4-vector
		- Points and planes are dual in 3D: **N P**=0
		- Three points define a plane, three planes define a point

#### 3D to 2D: perspective projection

Projection:

$$
\mathbf{p} = \begin{bmatrix} wx \\ wy \\ w \end{bmatrix} = \begin{bmatrix} * & * & * & * \\ * & * & * & * \\ * & * & * & * \end{bmatrix} \begin{bmatrix} X \\ Y \\ Z \\ 1 \end{bmatrix} = \mathbf{\Pi} \mathbf{P}
$$

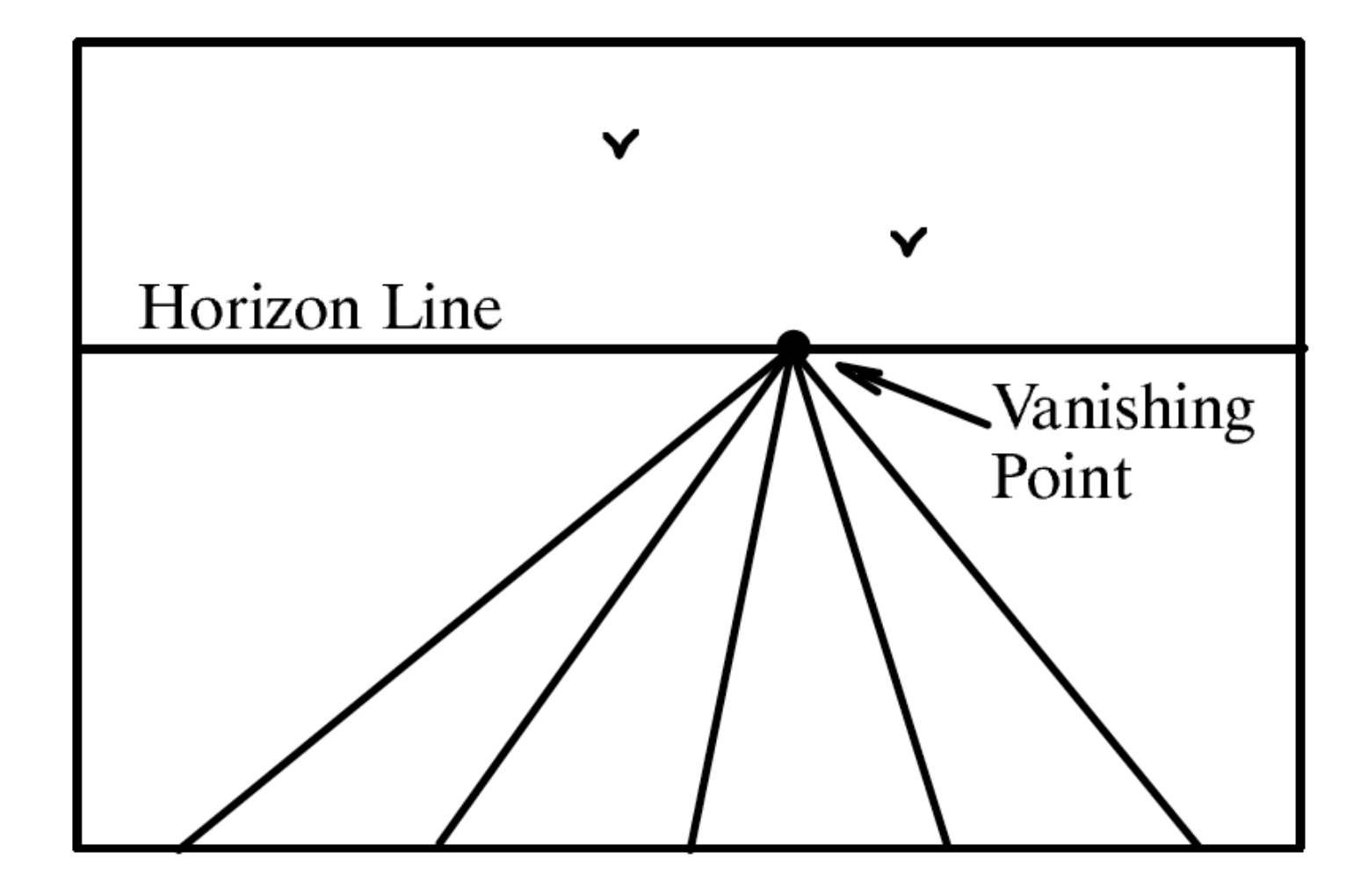

#### Figure 23.4

A perspective view of a set of parallel lines in the plane. All of the lines converge to a single vanishing point.

# Vanishing points (1D)

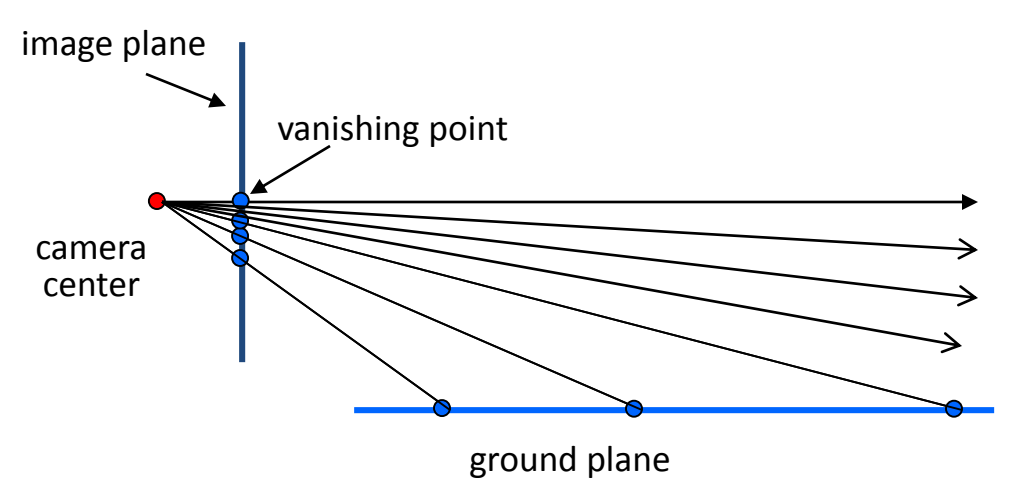

- Vanishing point
	- projection of a point at infinity
	- can often (but not always) project to a finite point in the image camera center

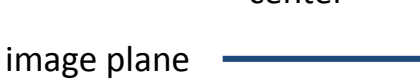

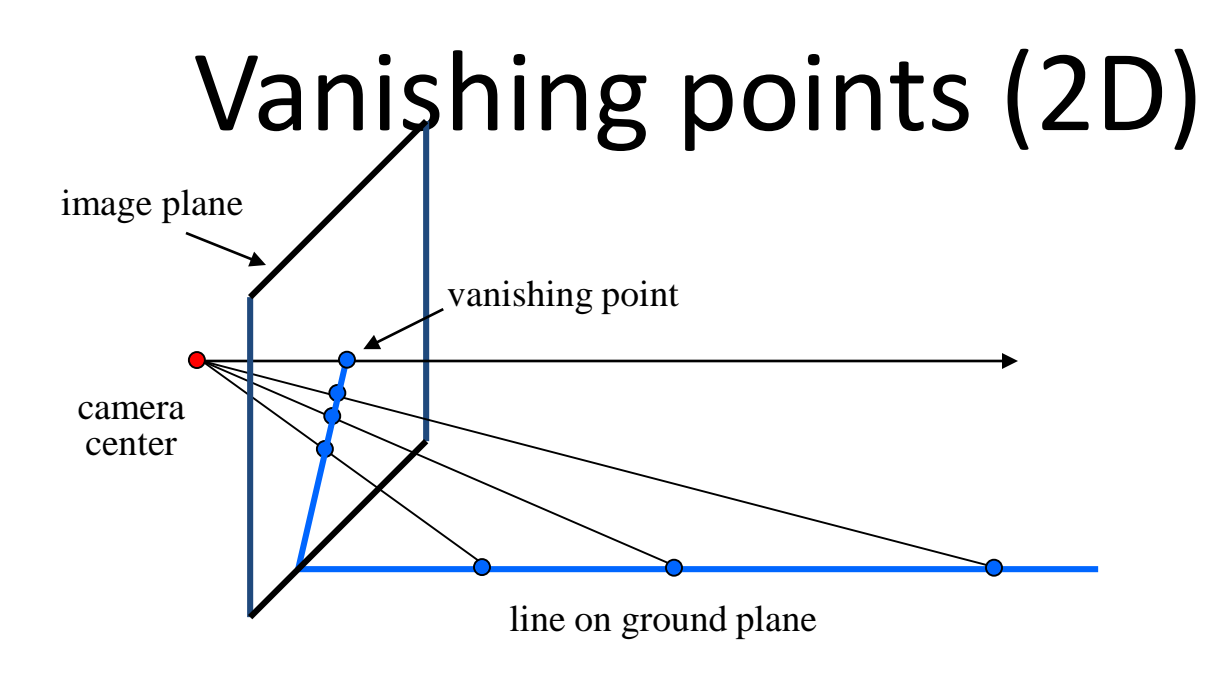

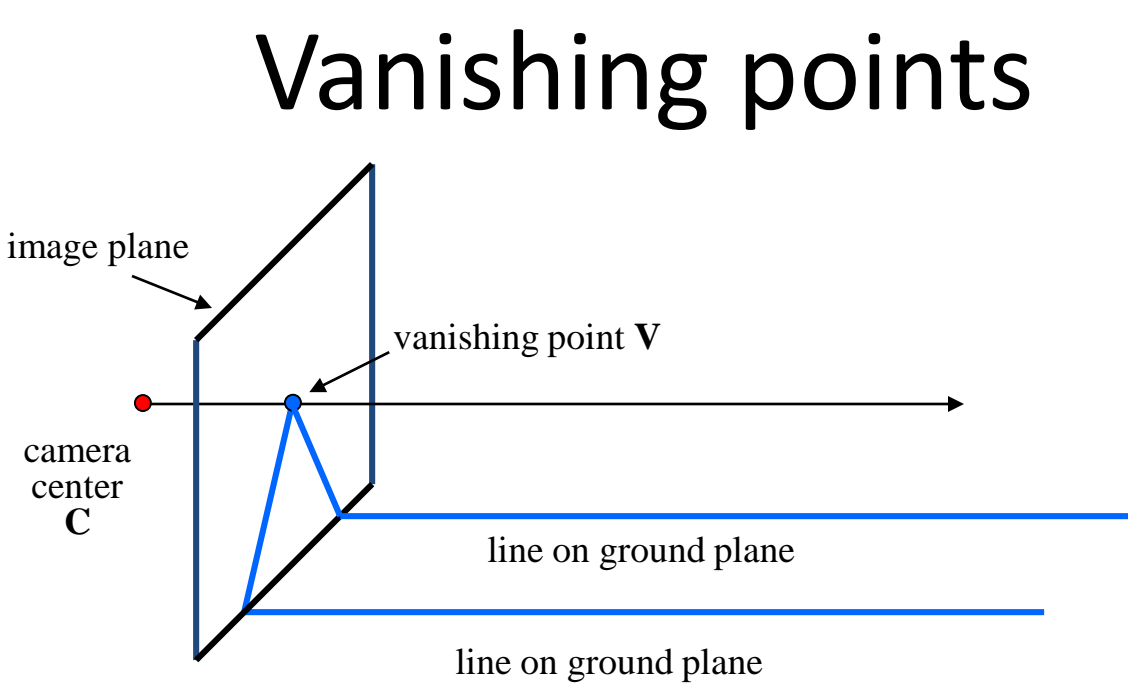

- **Properties** 
	- Any two parallel lines (in 3D) have the same vanishing point **v**
	- The ray from **C** through **v** is parallel to the lines
	- An image may have more than one vanishing point
		- in fact, every image point is a potential vanishing point

## One-point perspective

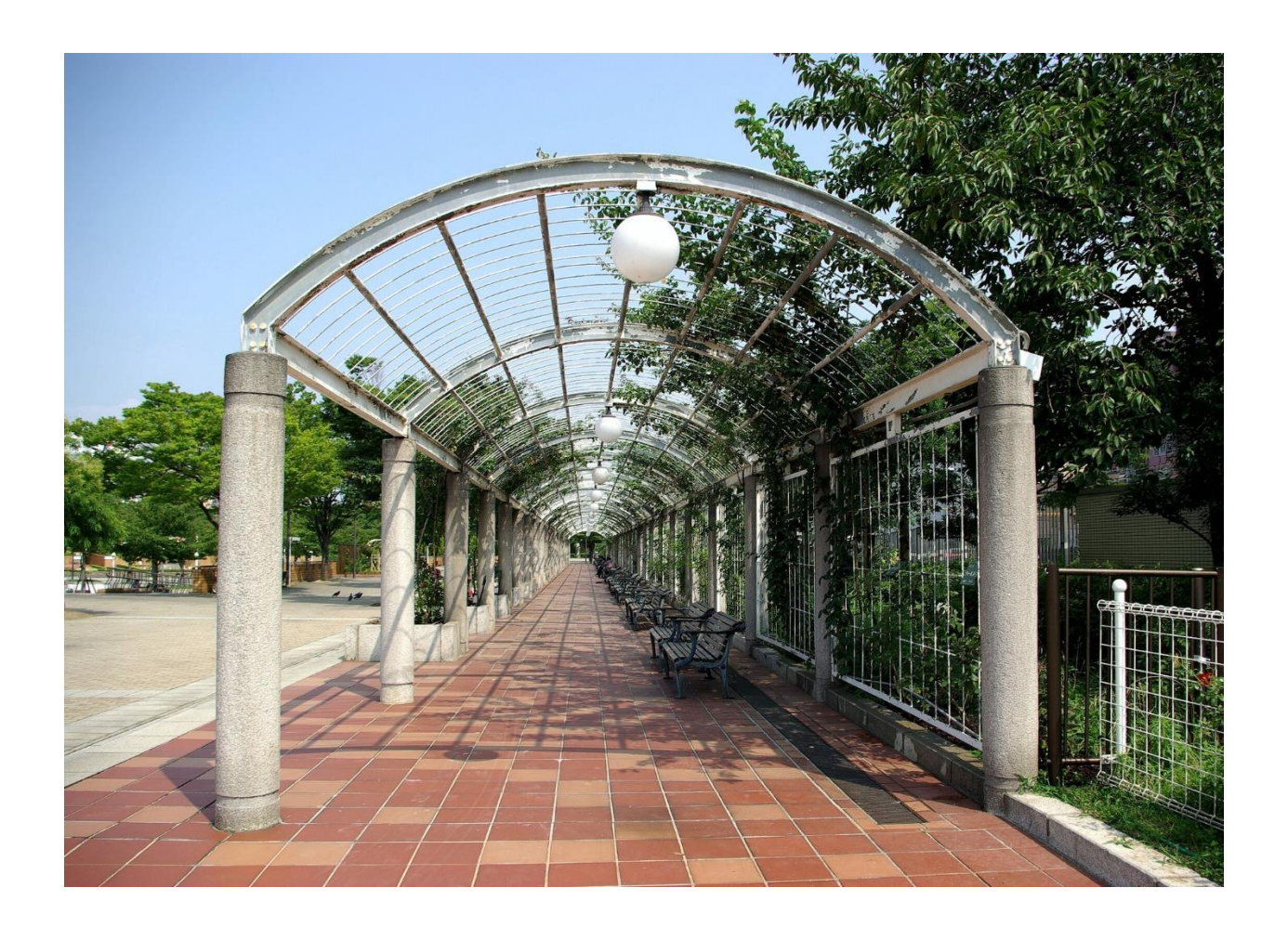

## Two-point perspective

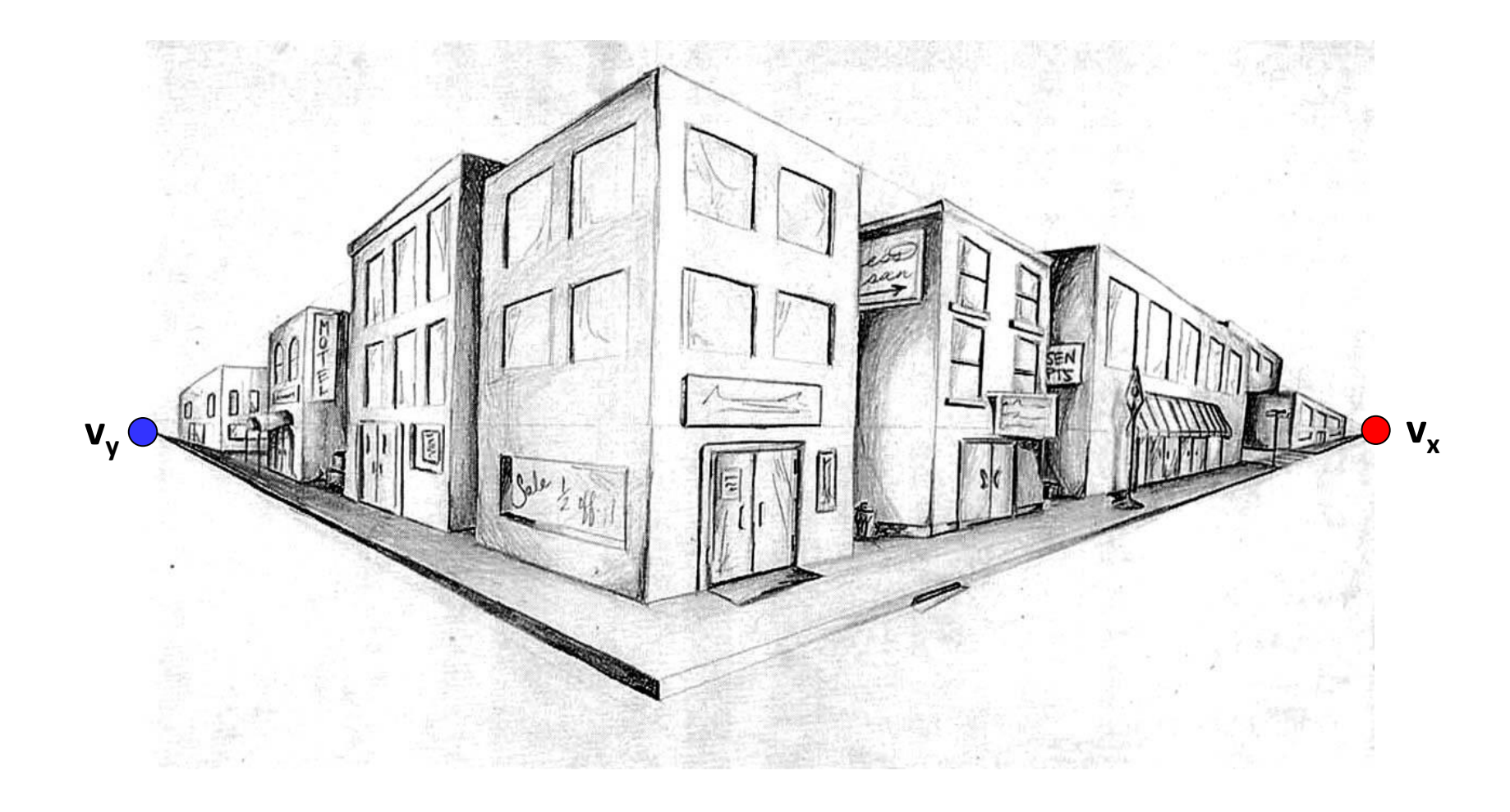

## Three-point perspective

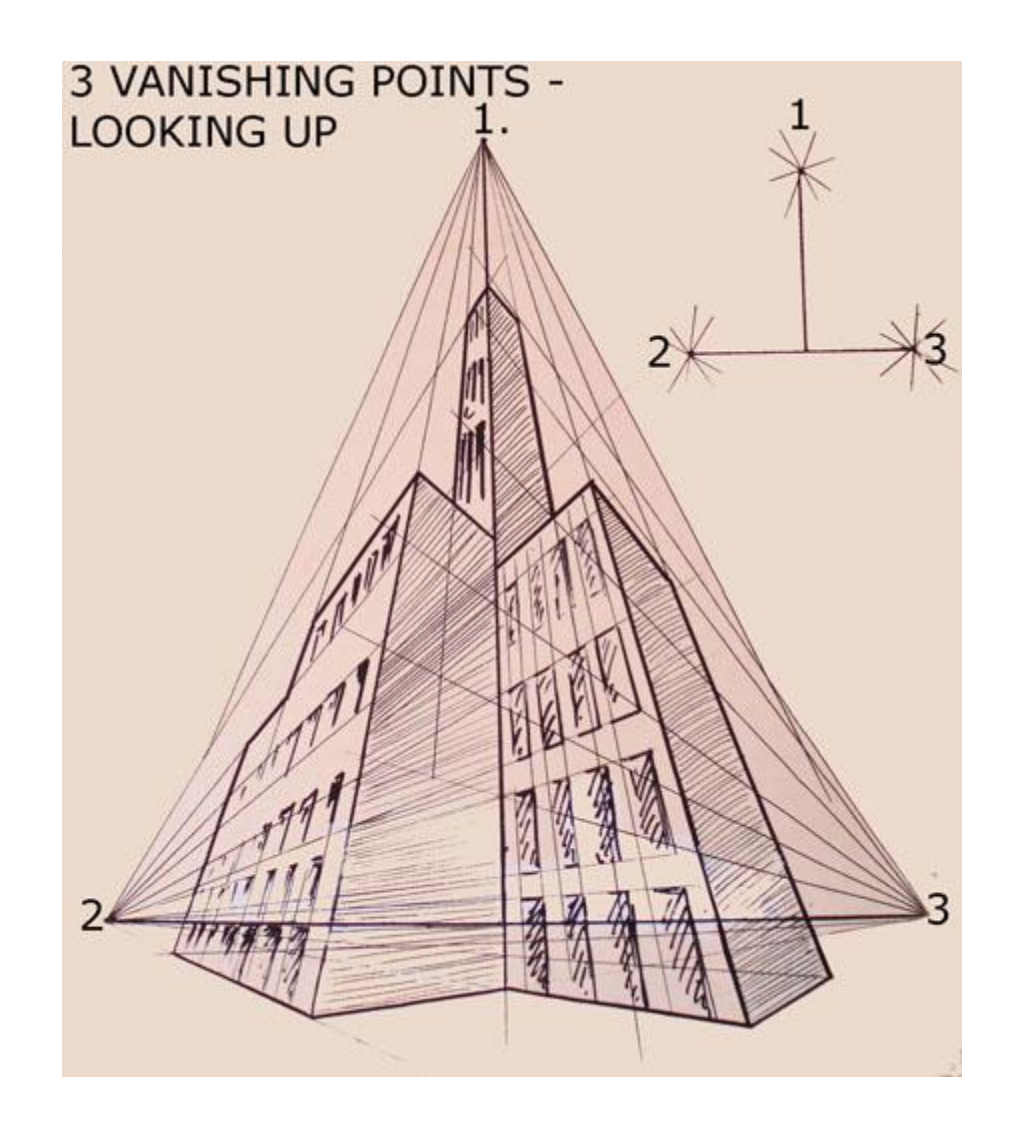

#### Questions?

# Vanishing lines

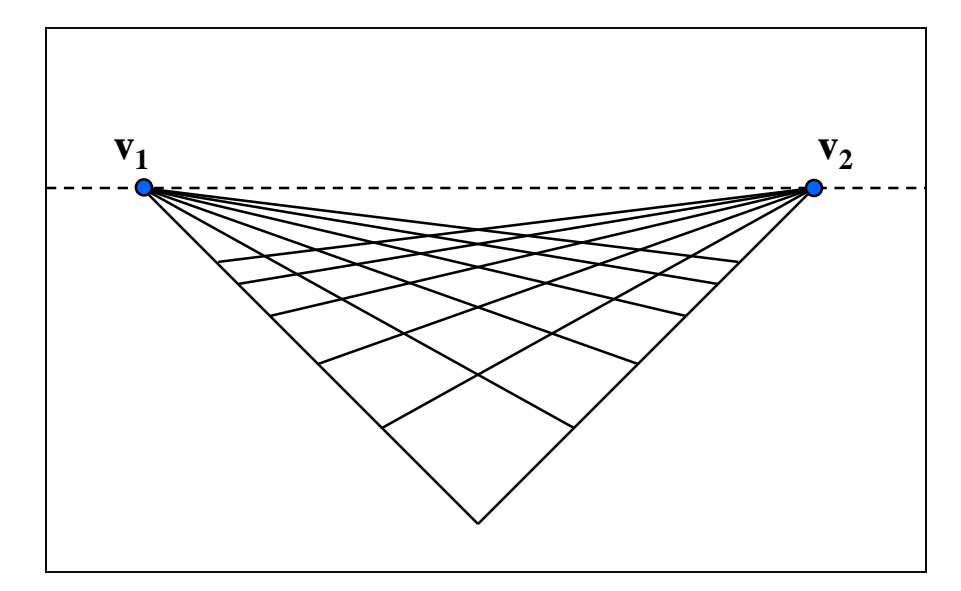

- Multiple Vanishing Points
	- Any set of parallel lines on the plane define a vanishing point
	- The union of all of these vanishing points is the *horizon line*
		- also called *vanishing line*
	- Note that different planes (can) define different vanishing lines

# Vanishing lines

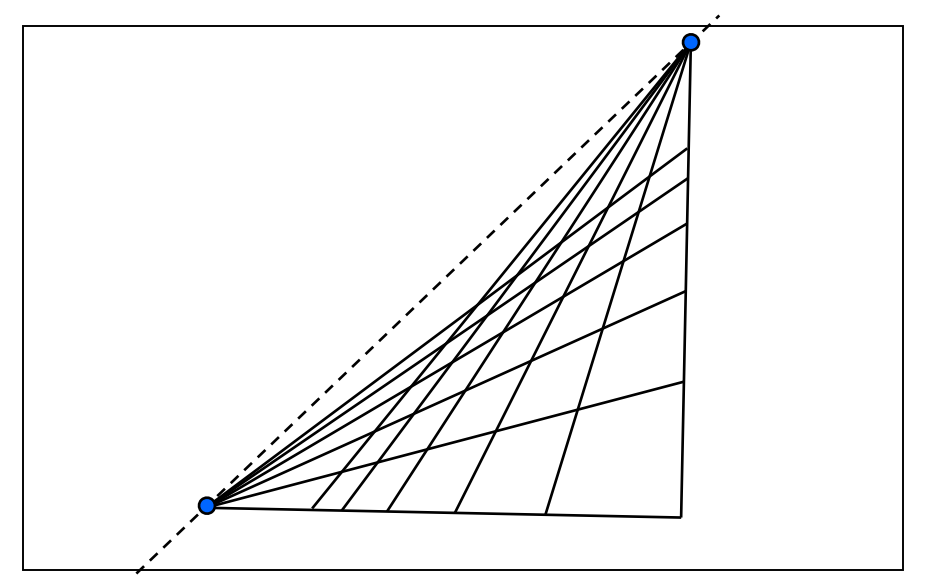

- Multiple Vanishing Points
	- Any set of parallel lines on the plane define a vanishing point
	- The union of all of these vanishing points is the *horizon line*
		- also called *vanishing line*
	- Note that different planes (can) define different vanishing lines

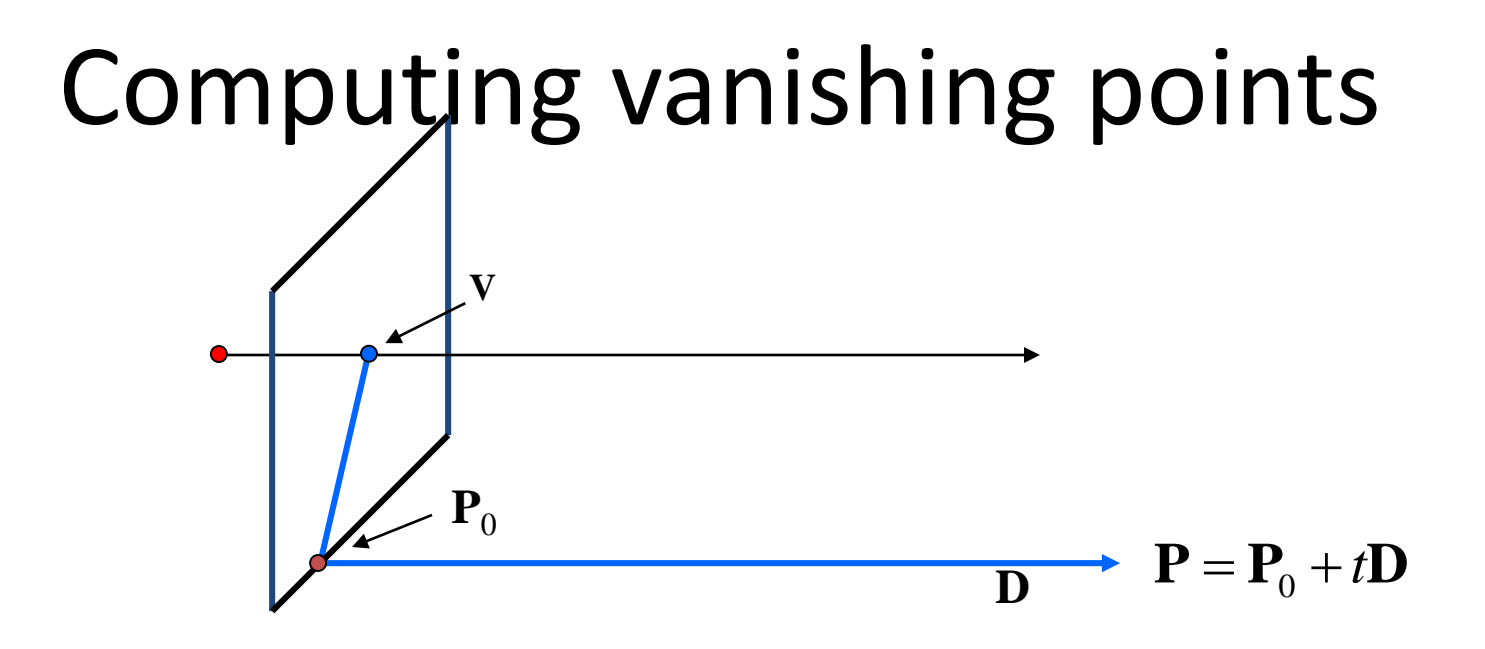

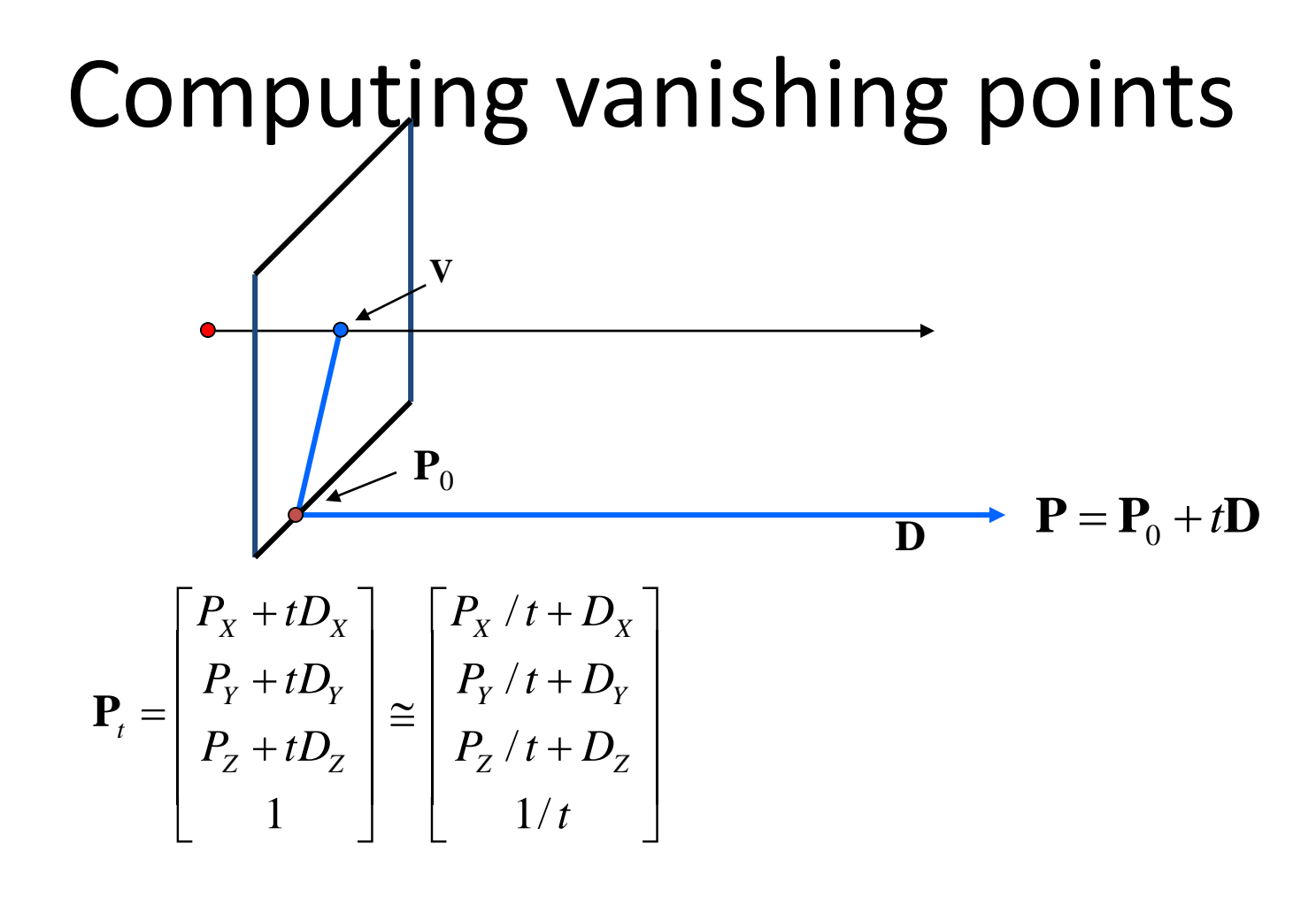

- Properties  $v = \mathbf{IP}_{\infty}$ 
	- **P** is a point at *infinity*, **v** is its projection
	- Depends only on line *direction*
	- **Parallel lines**  $P_0$  **+ tD,**  $P_1$  **+ tD intersect at**  $P_{\infty}$

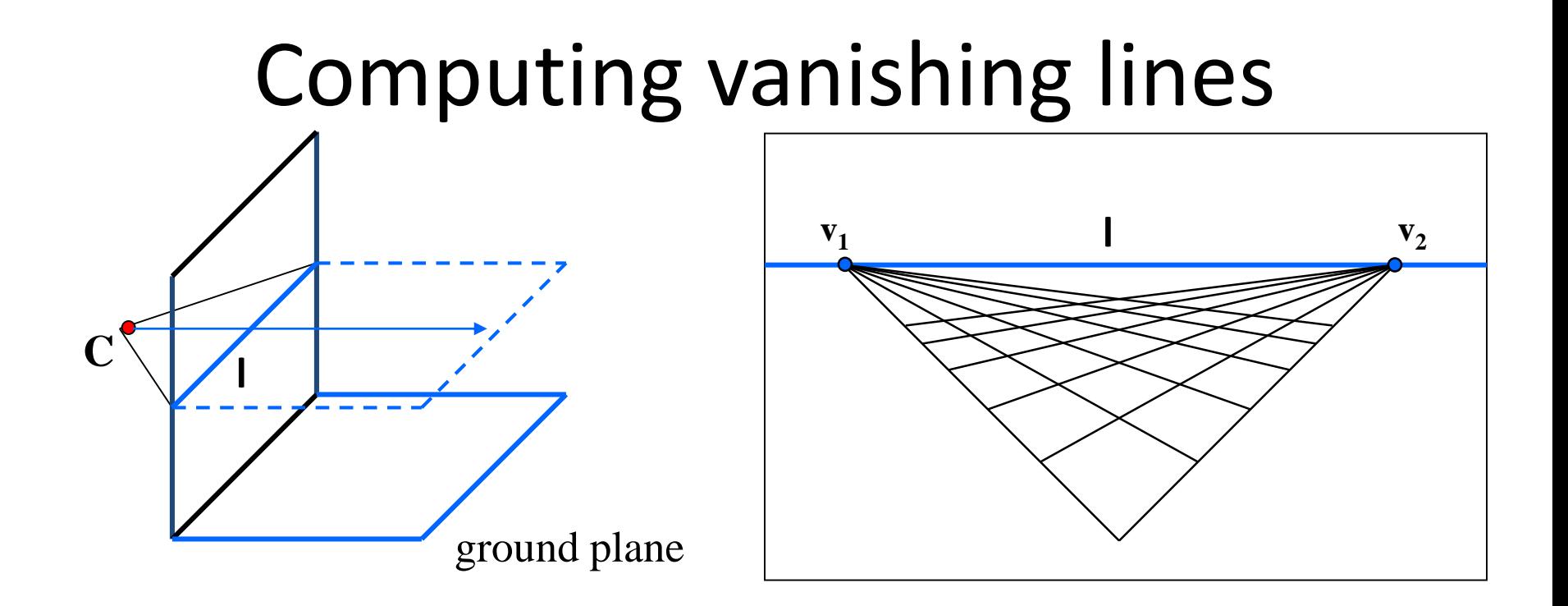

#### • Properties

- **l** is intersection of horizontal plane through **C** with image plane
- Compute **l** from two sets of parallel lines on ground plane
- All points at same height as **C** project to **l**
	- points higher than C project above l
- Provides way of comparing height of objects in the scene

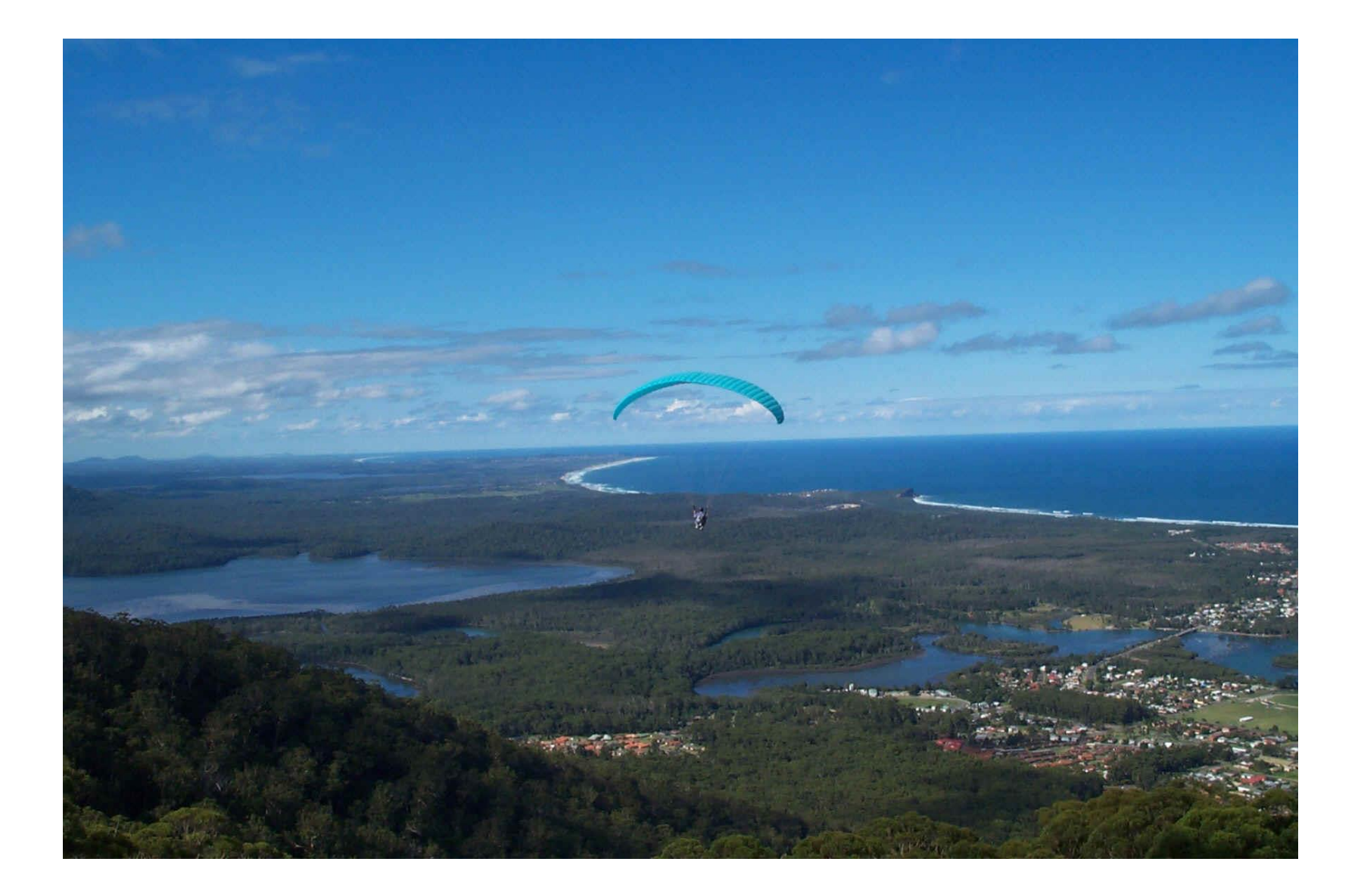

## Fun with vanishing points

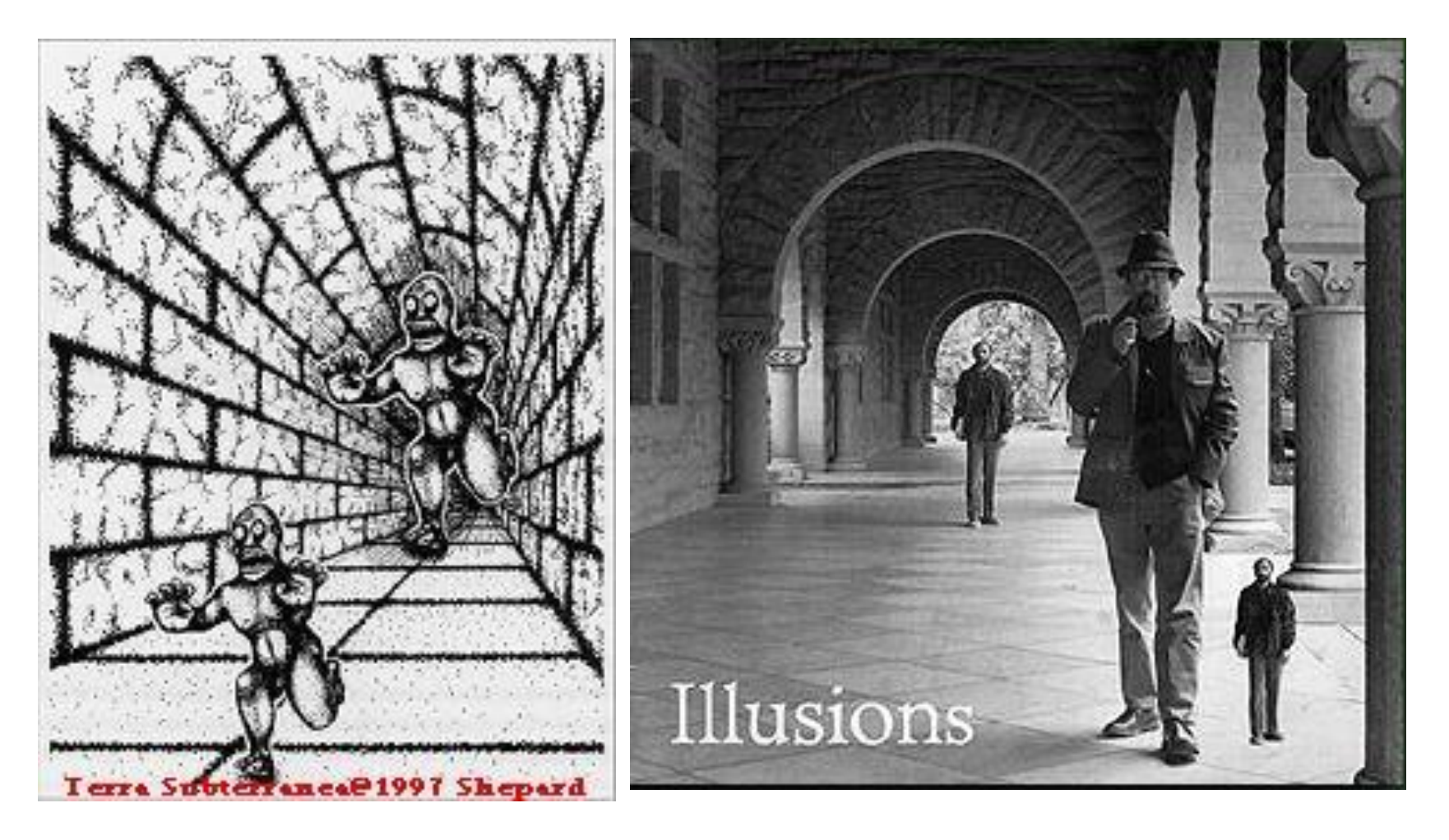

## Perspective cues

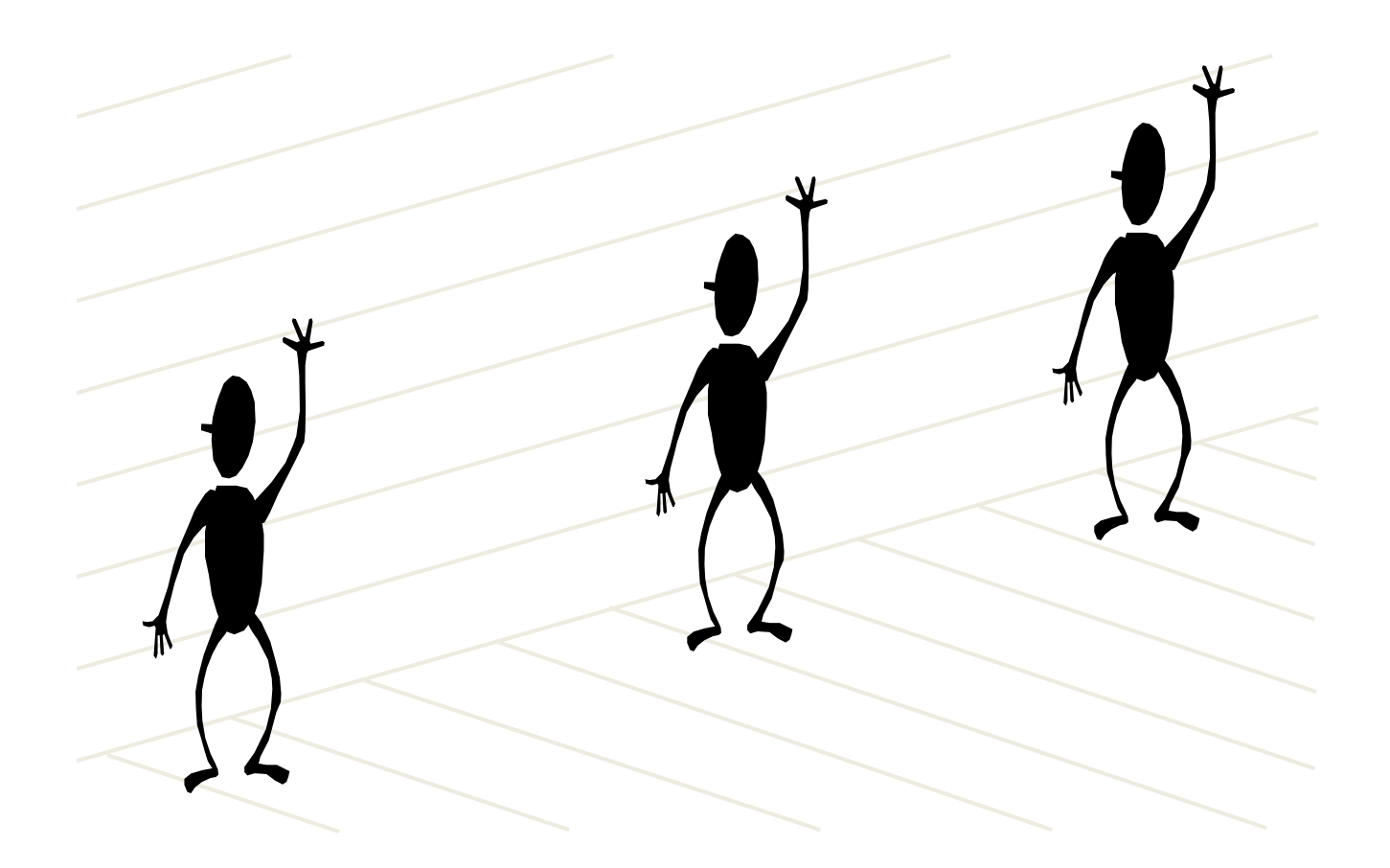

## Perspective cues

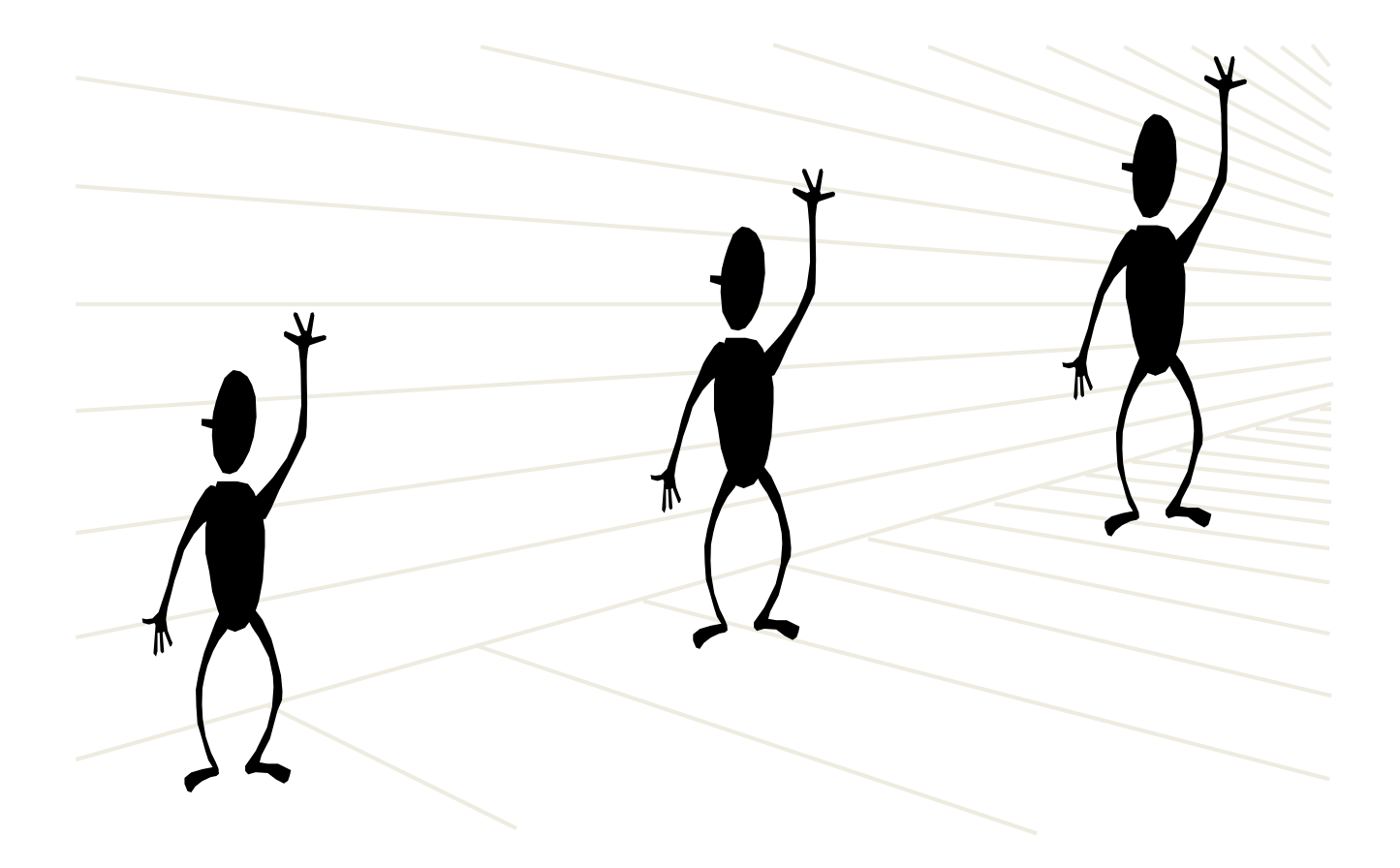

#### Perspective cues

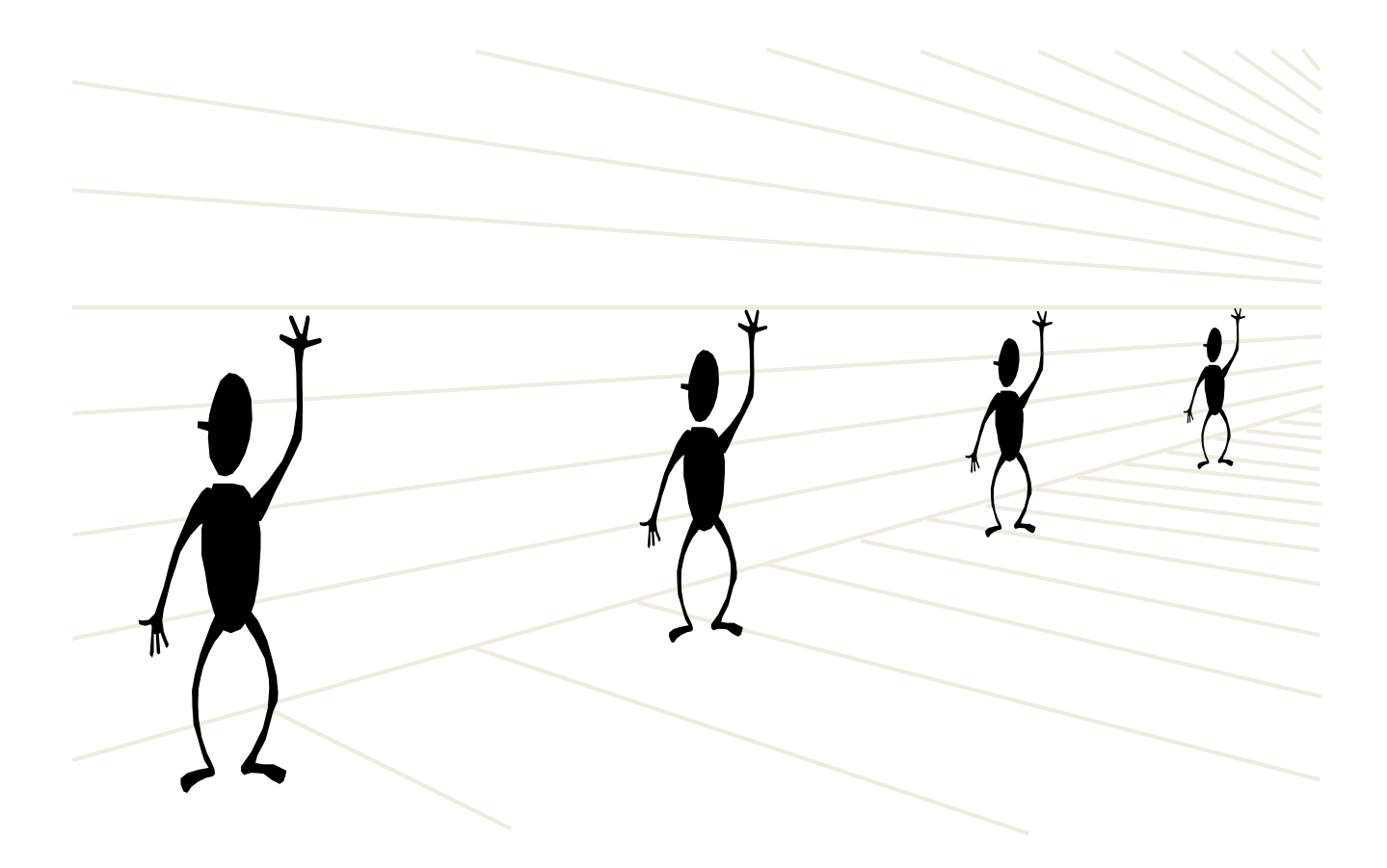

## Comparing heights

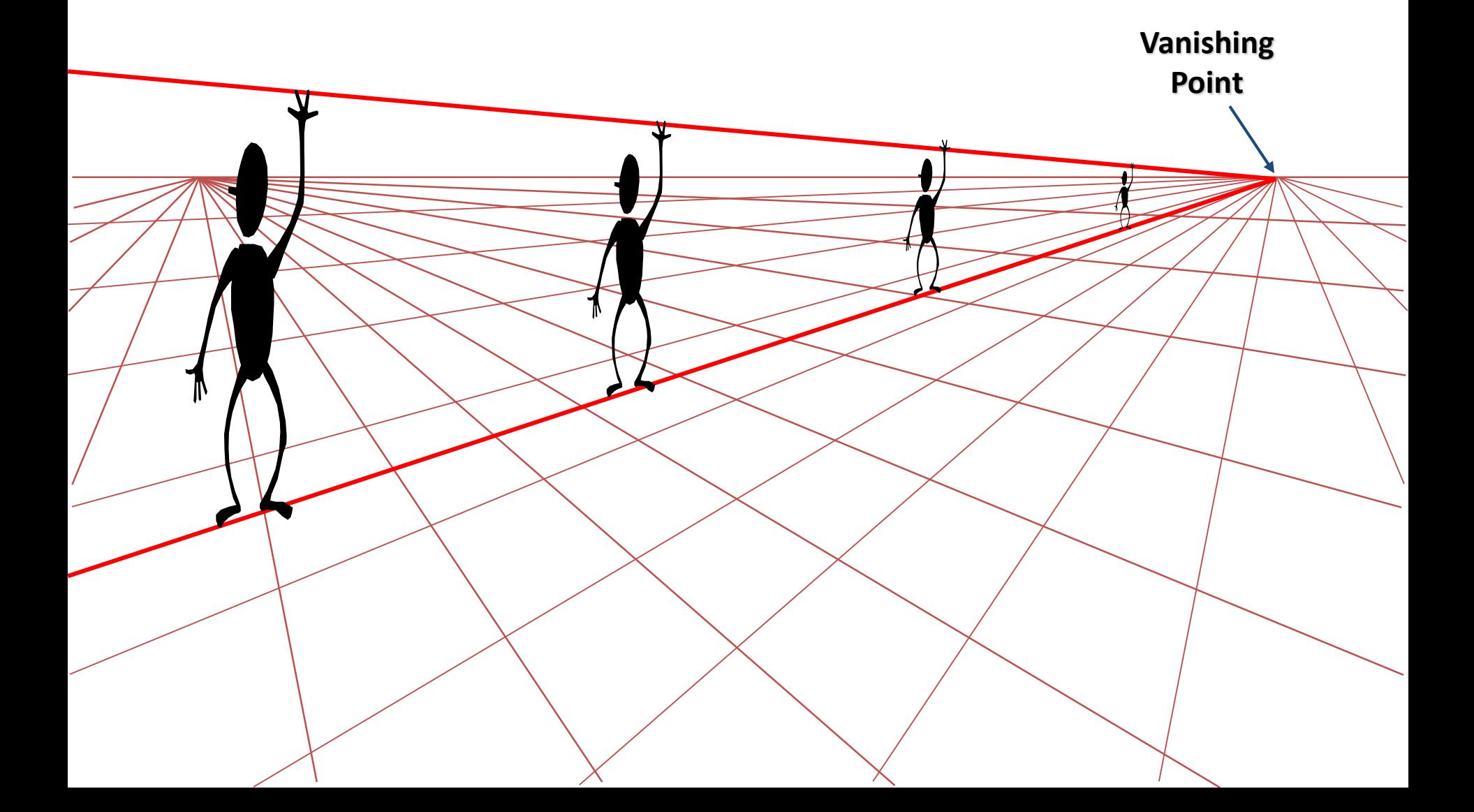